# WYKORZYSTANIE FOTOGRAMETRII I GEOFIZYKI<br>
W KARTOGRAFII GEOLOGICZNEJ-<br>
-WYBRANE PRZYKŁADY Z POLSKI<br>
Mirosław Kamiński,<br>
Mirosław Kamiński,<br>
PIG-PIB Warszawa **W KARTOGRAFII GEOLOGICZNEJ- -WYBRANE PRZYKŁADY Z POLSKI**

**Mirosław Kamiński, Program Kartografia Geologiczna Podstawowa** 

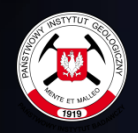

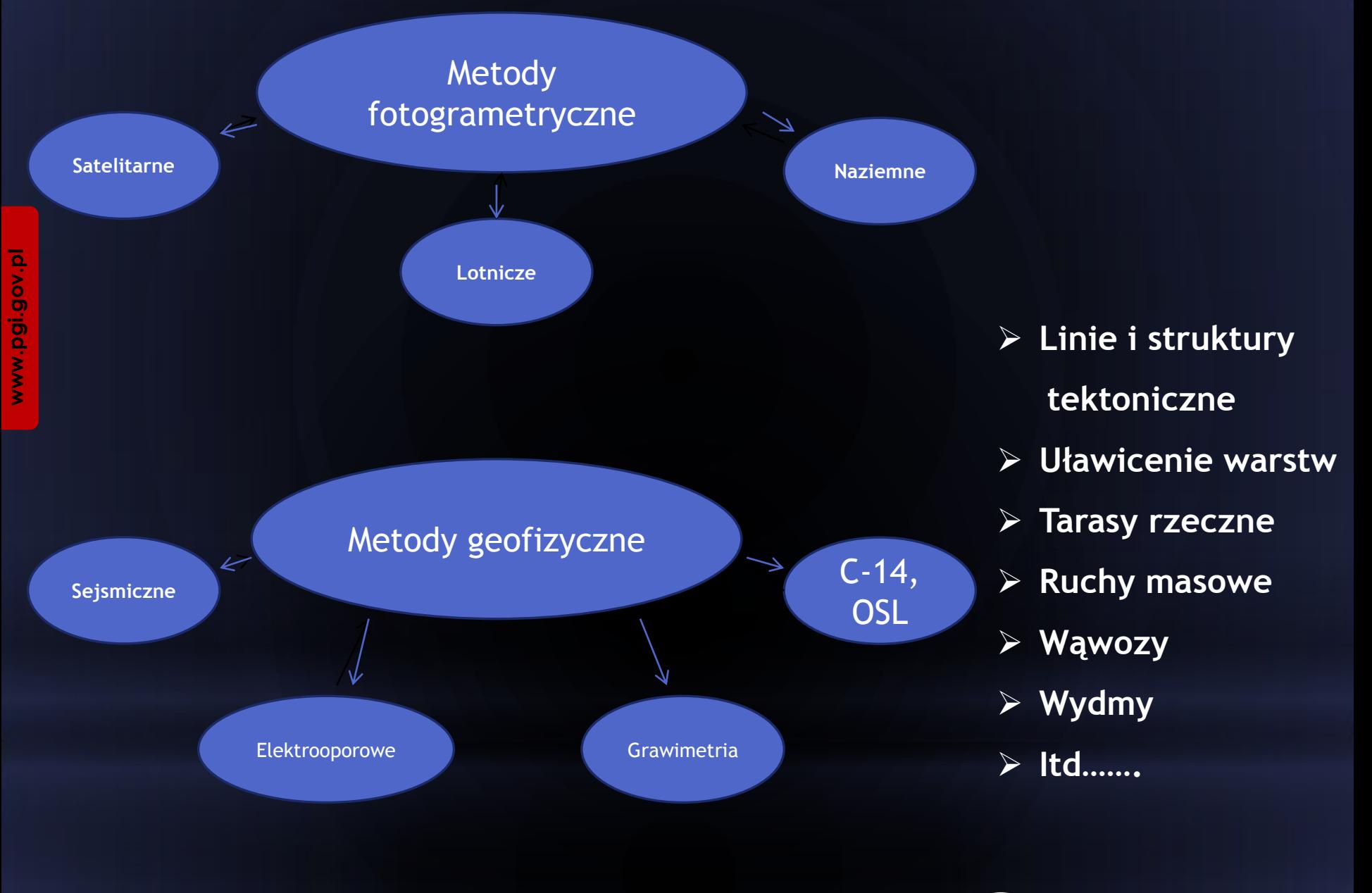

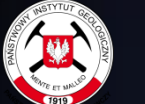

# **Metodyka**

**Tomografia elektrooporowa ERT(Electrical Resistivity Tomography).** Umożliwia określenie 2D i 3D rozkładu oporności w ośrodku. **Może on być wówczas interpretowany w kategoriach geologicznych lub geotechnicznych**.

Szczegłowo metodyka jest omówiona np. w pracach: **Loke M. H., 2016.** Tutorial: 2D and 3D electrical imaging surveys,

**Bentley L. R., Gharibi M., 2004**. Two- and three-dimensional electrical resistivity imaging at a heterogeneous remediation site, Geophysics, 69: 674-680.

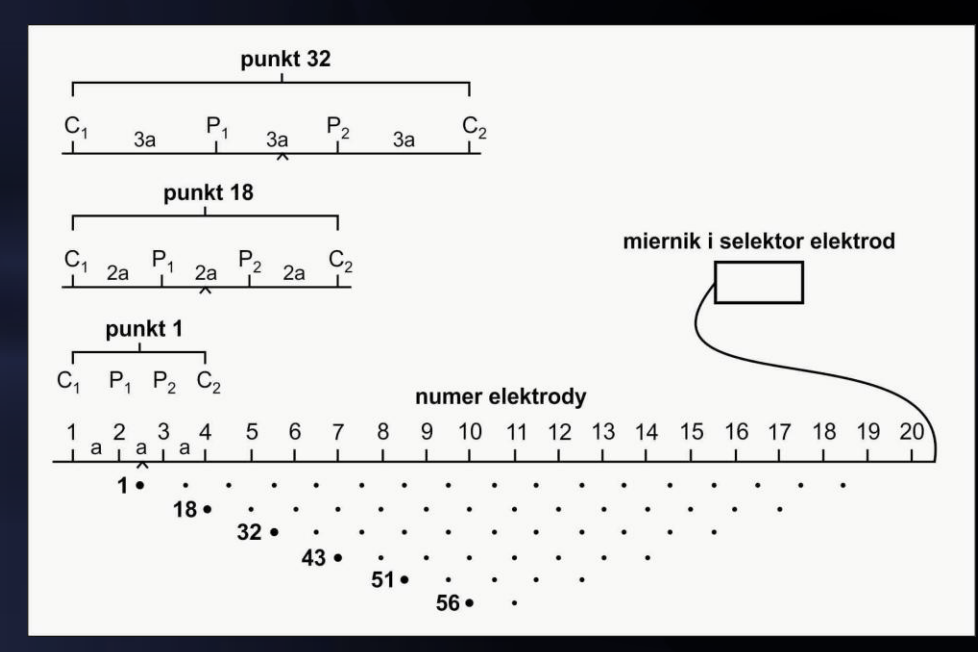

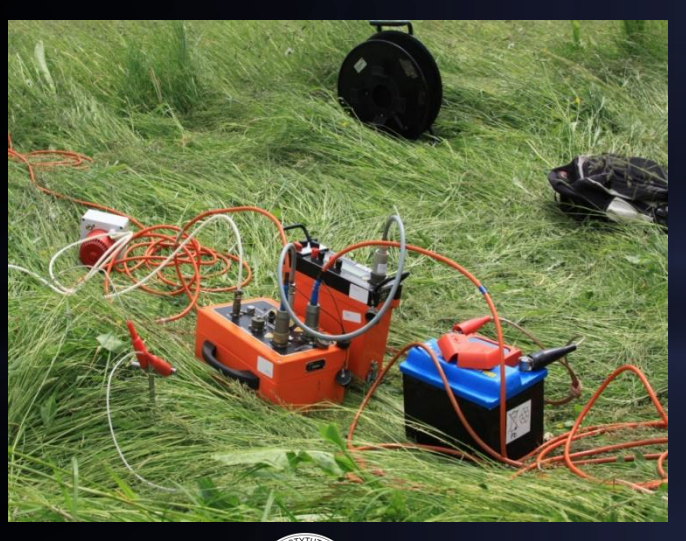

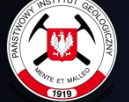

#### **Lotniczy skaning laserowy ALS - metodyka**

(ALS – Airborne Laser Scanning) określany czasem LiDAR (Light Detection and Ranking).

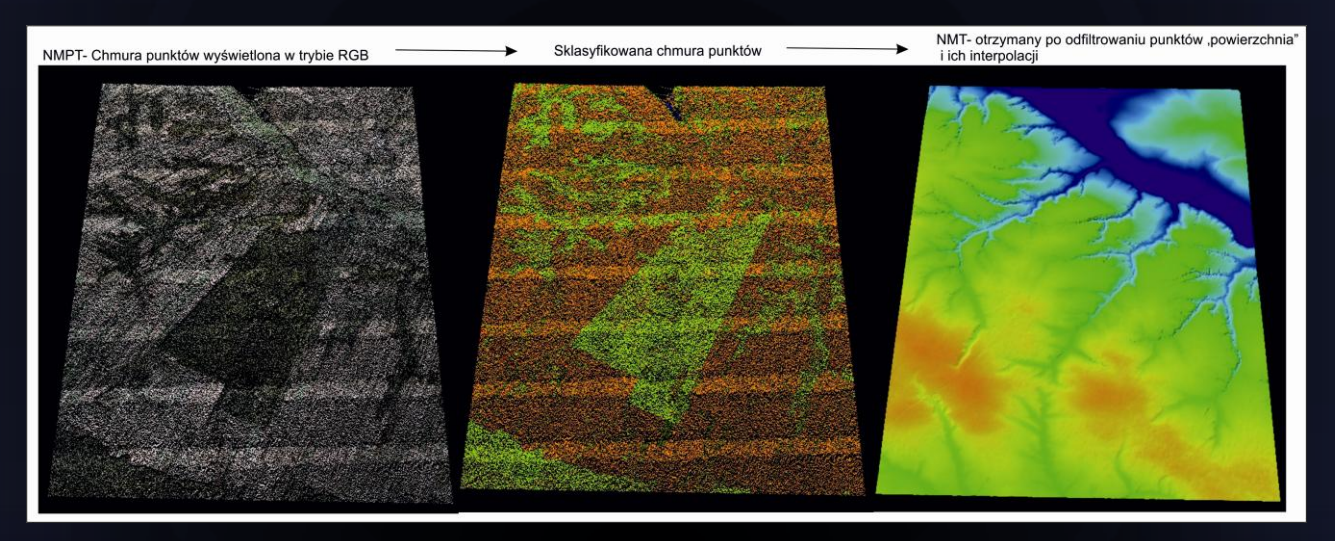

1. Przetworzenie surowych danych ze skaningu laserowego oraz pozostałe prace związane z wygenerowaniem NMT i NMPT zostały wykonane w oprogramowaniu firmy Q Coharent Lp 360.

2. Klasyfikacja pomierzonej "chmury punktów" na odpowiednie warstwy terenu i pokrycia terenu. Punkty w zależności od wysokości zostały przeklasyfikowane na następujące warstwy: "*low points*", "*ground*", "*low vegetation*", "*medium vegetation*", "*high vegetation*" *i* "*building*".

- 3. Filtracja chmury punktów
- 4. Budowanie numerycznego modelu terenu (NMT)
- 5. Analiza dokładności NMT

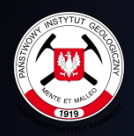

#### **Numeryczne dane wysokościowe dostępne w Centralnym Ośrodku Dokumentacji Kartograficznej i Geodezyjnej**

#### **1. Dane wysokościowe ALS – projekt ISOK.**

#### •**Dane pomiarowe w formacie LAS**

**Pliki binarne zawierające chmurę punktów pochodzącą z lotniczego skaningu laserowego (LIDAR), zapisane zgodnie ze standardem 1.2 opublikowanym w 2008 roku przez ASPRS (***American Society for Photogrammetry and Remote Sensing***).**

# **1. Dane wysokościowe NMT – projekt LPIS.**

#### **DANE NMT (Numeryczny Model Terenu)** w formacie:

#### **ESRI TIN**

Pliki w formacie zgodnym ze standardem firmy ESRI, zawierające rozproszone punkty wysokościowe tworzące nieregularną siatkę trójkątów (*Triangulated Irregular Network*).

Systemu Identyfikacji Działek Rolnych (LPIS) wykonany przez Agencję Restrukturyzacji i Modernizacji Rolnictwa

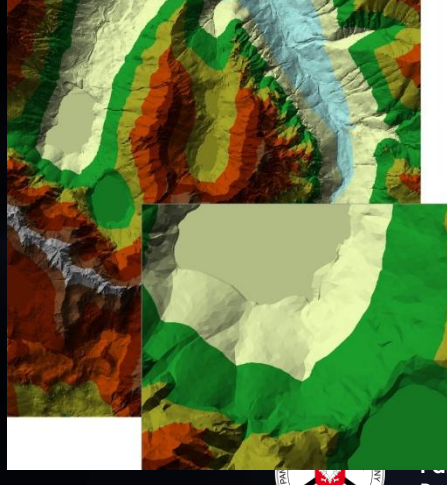

### Cyfrowy model terenu-LPIS

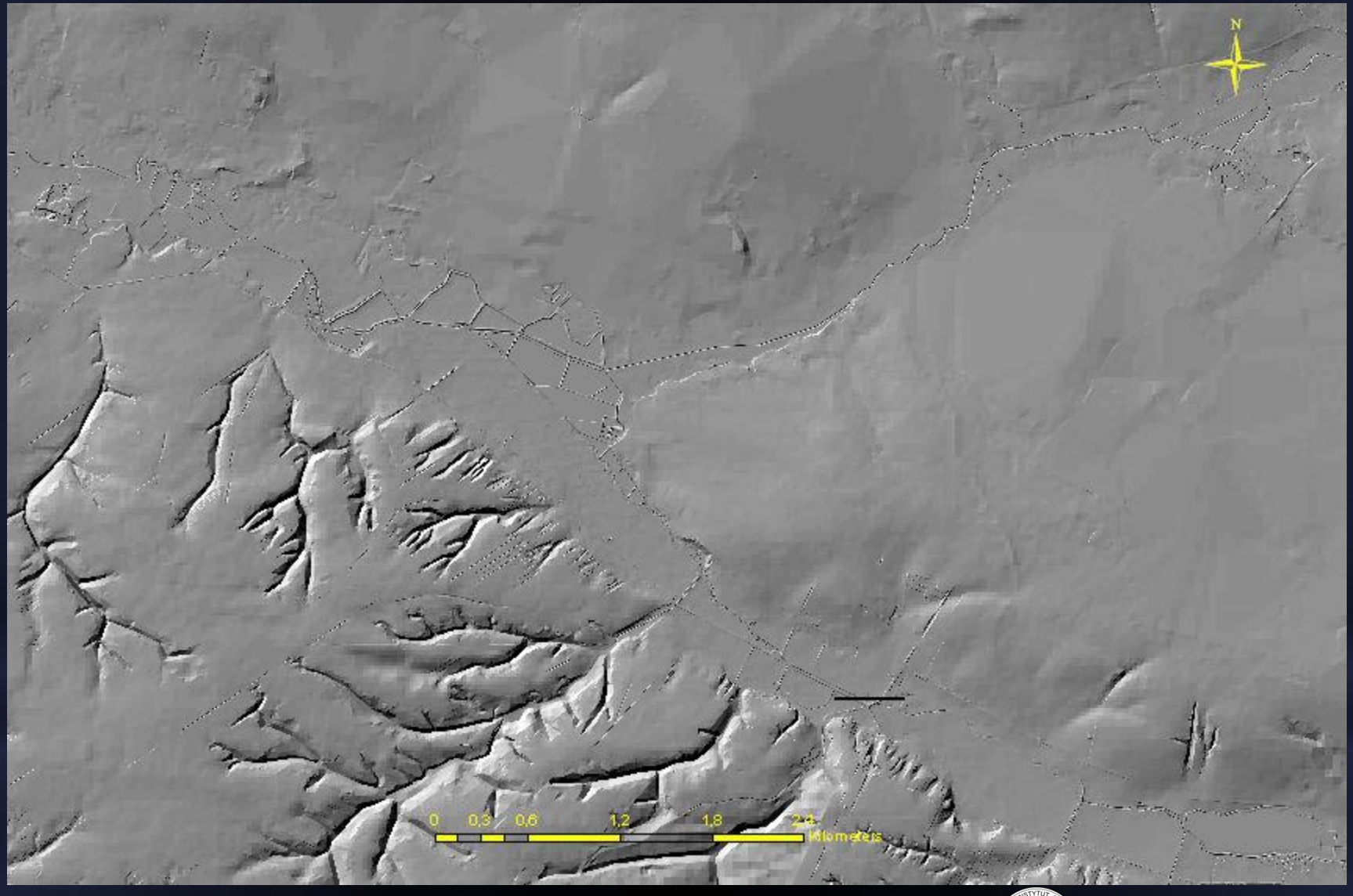

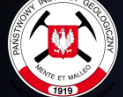

#### Cyfrowy model terenu-ALS

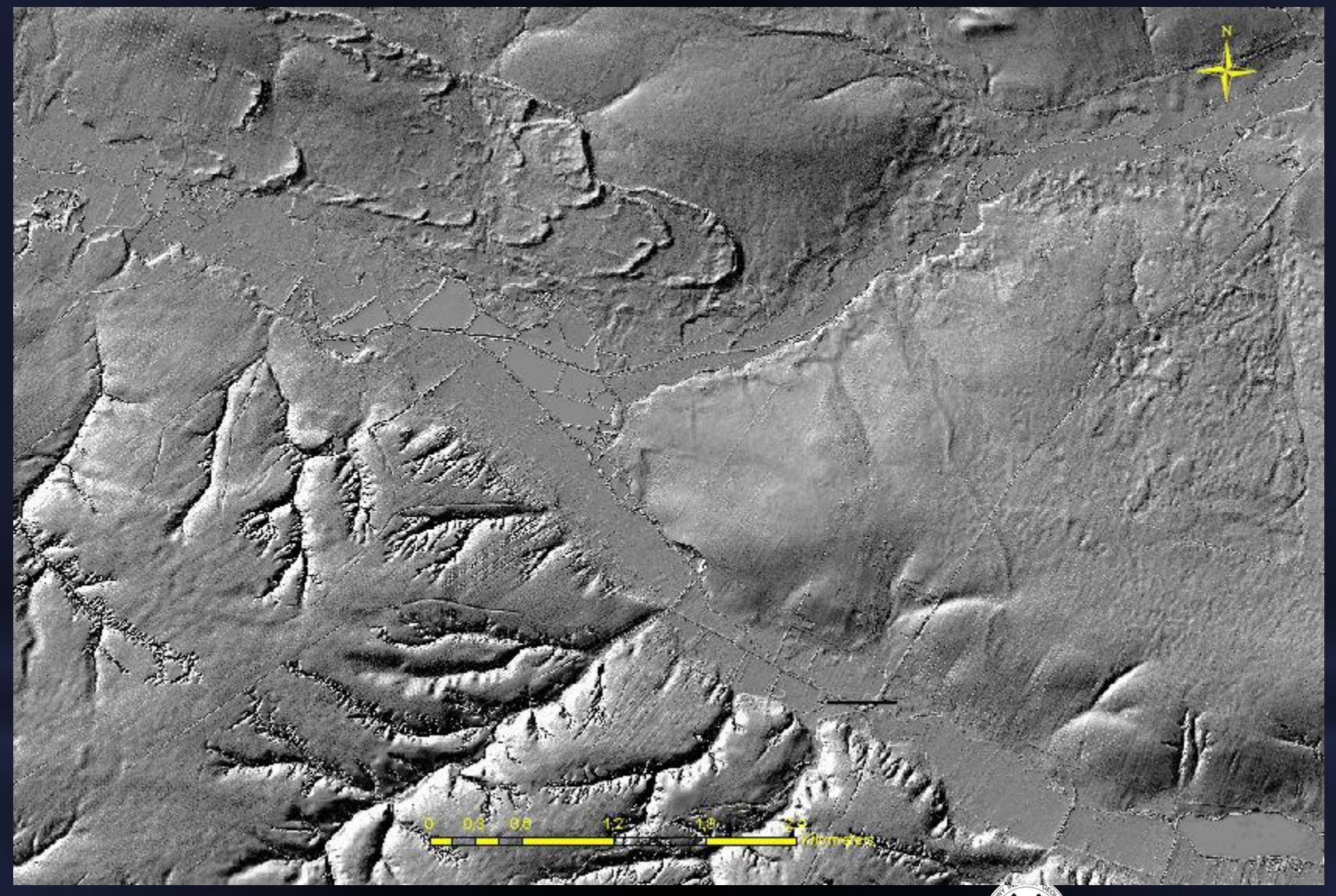

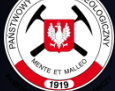

#### **Schemat generowania fotogrametrycznych modeli wysokościowych terenu**

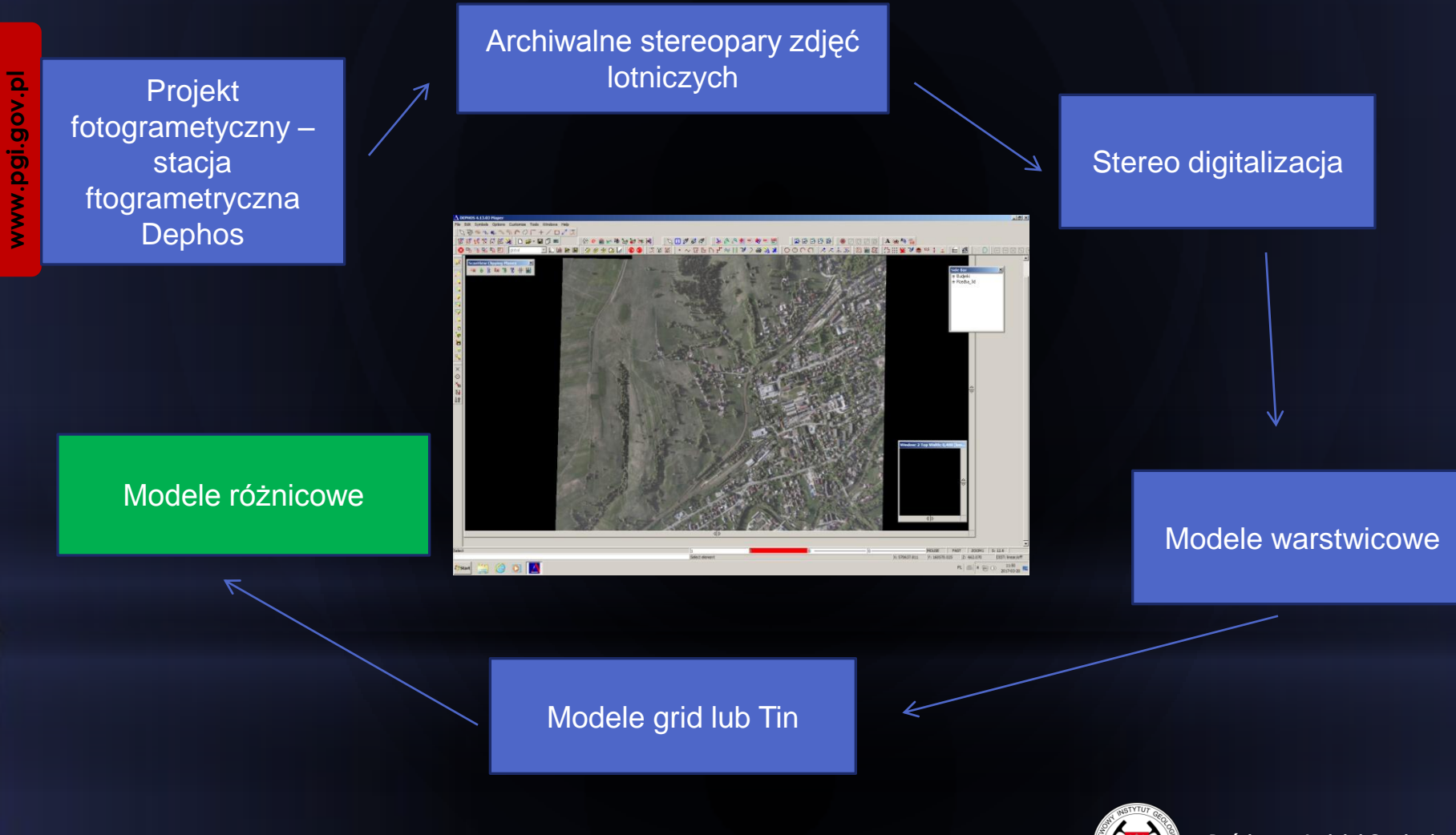

## Zdjęcie lotnicze z maja 1963 roku

www.pei.gov.pl

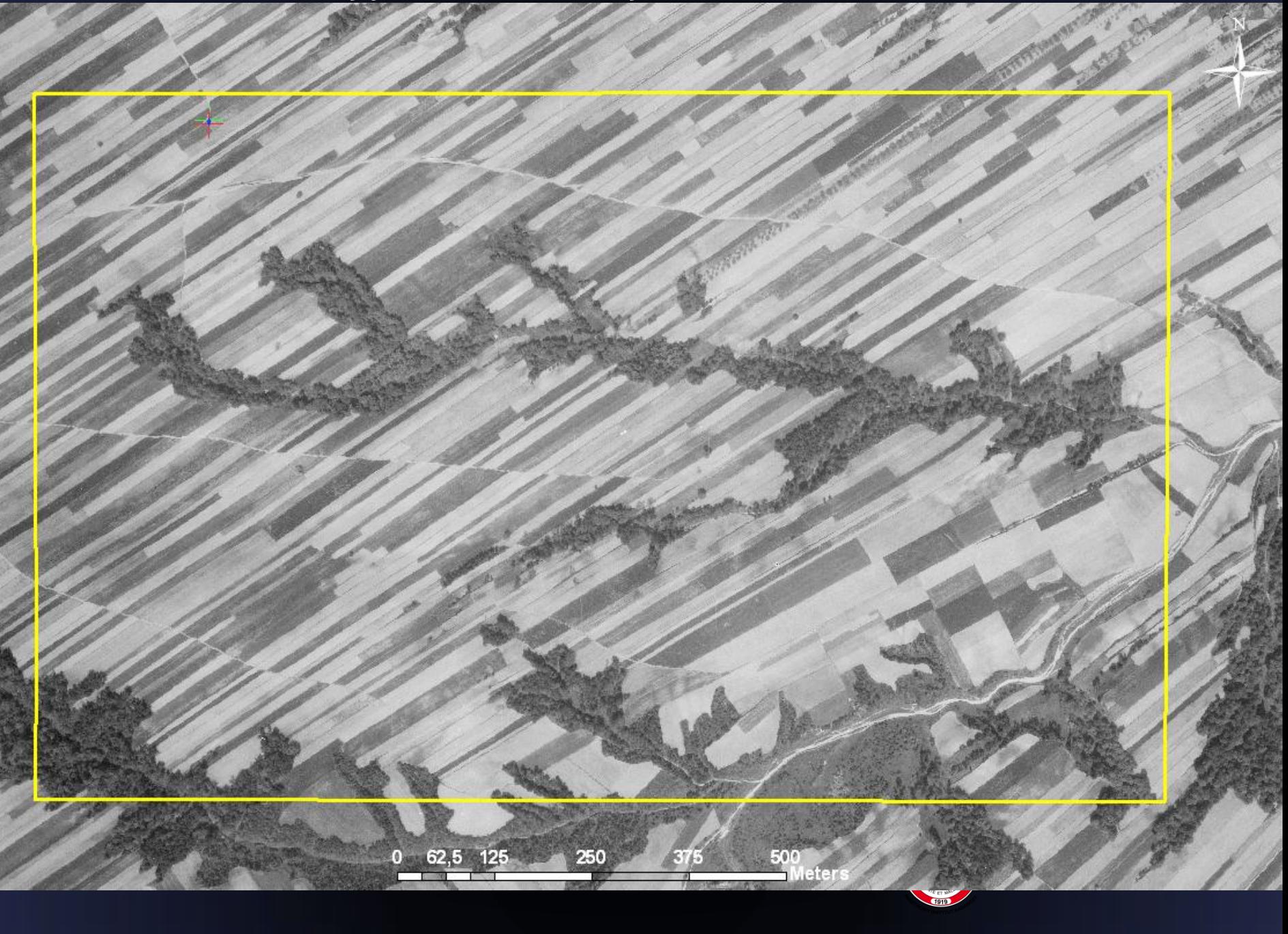

## Zdjęcie lotnicze z czerwca 2009 roku

**www.pei.gov.pl** 

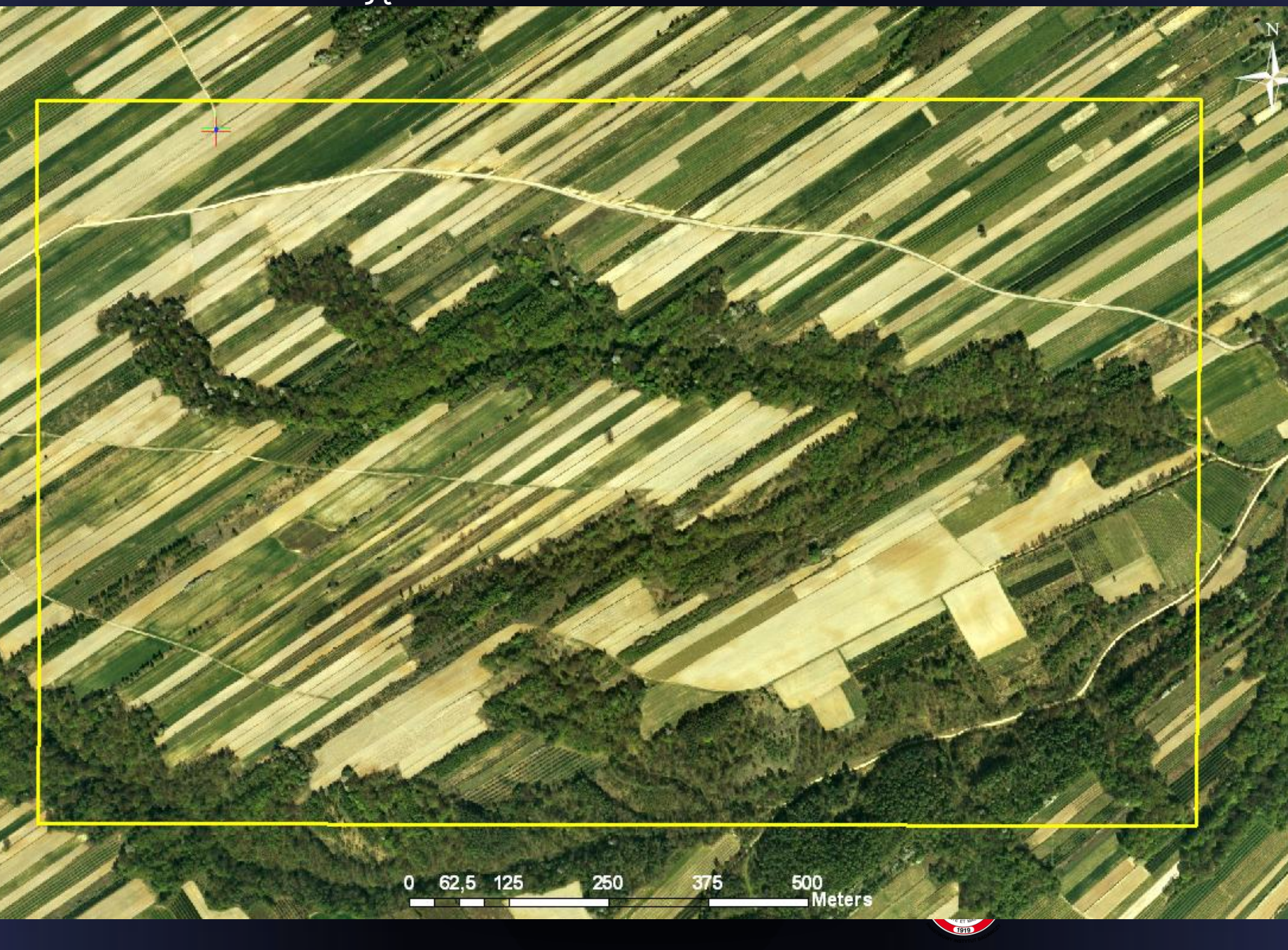

## Cyfrowy model terenu ALS z 2014 roku

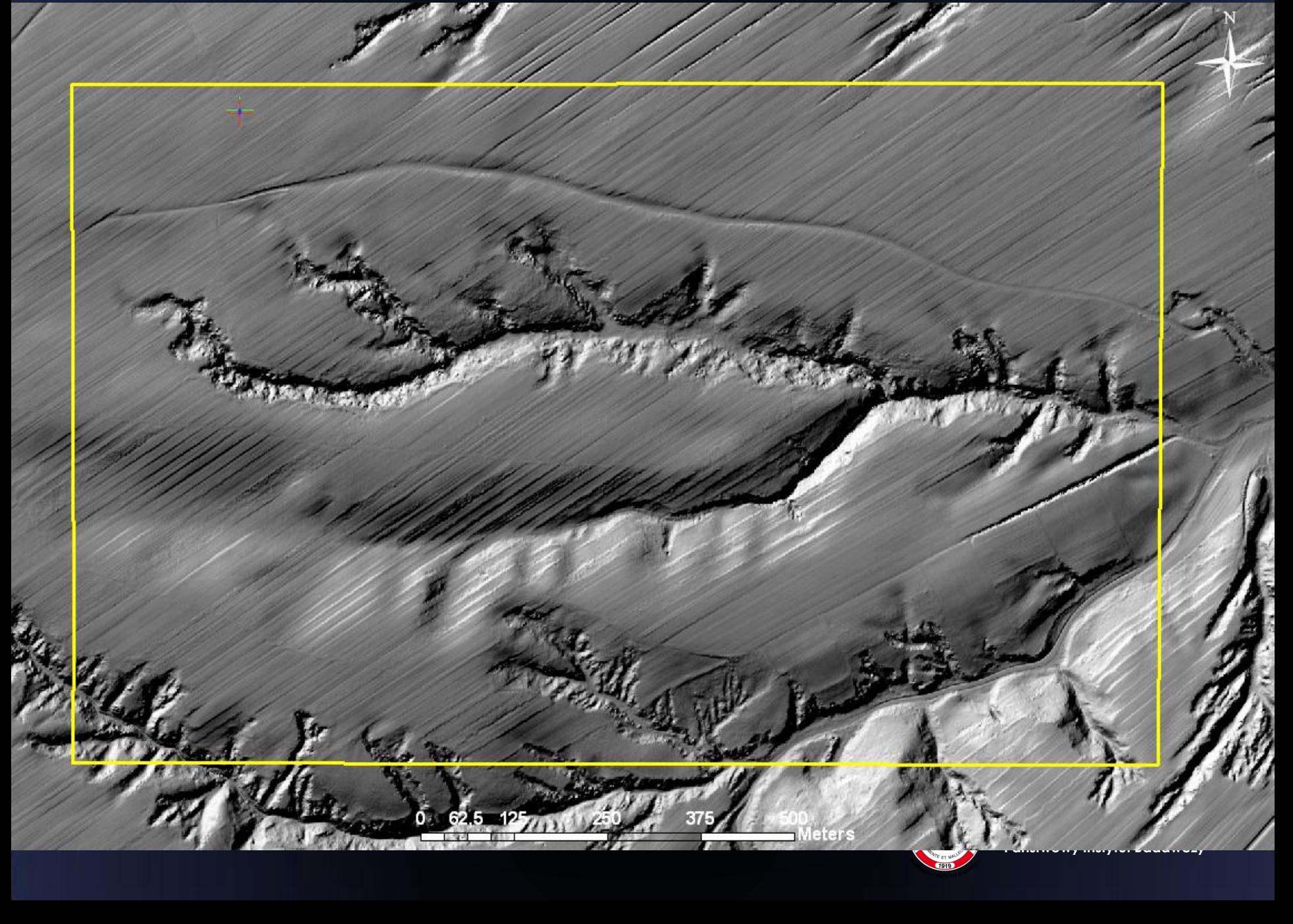

Model różnicowy obrazujący obszar, który uległ erozji pomiędzy 2009 a 2014 rokiem

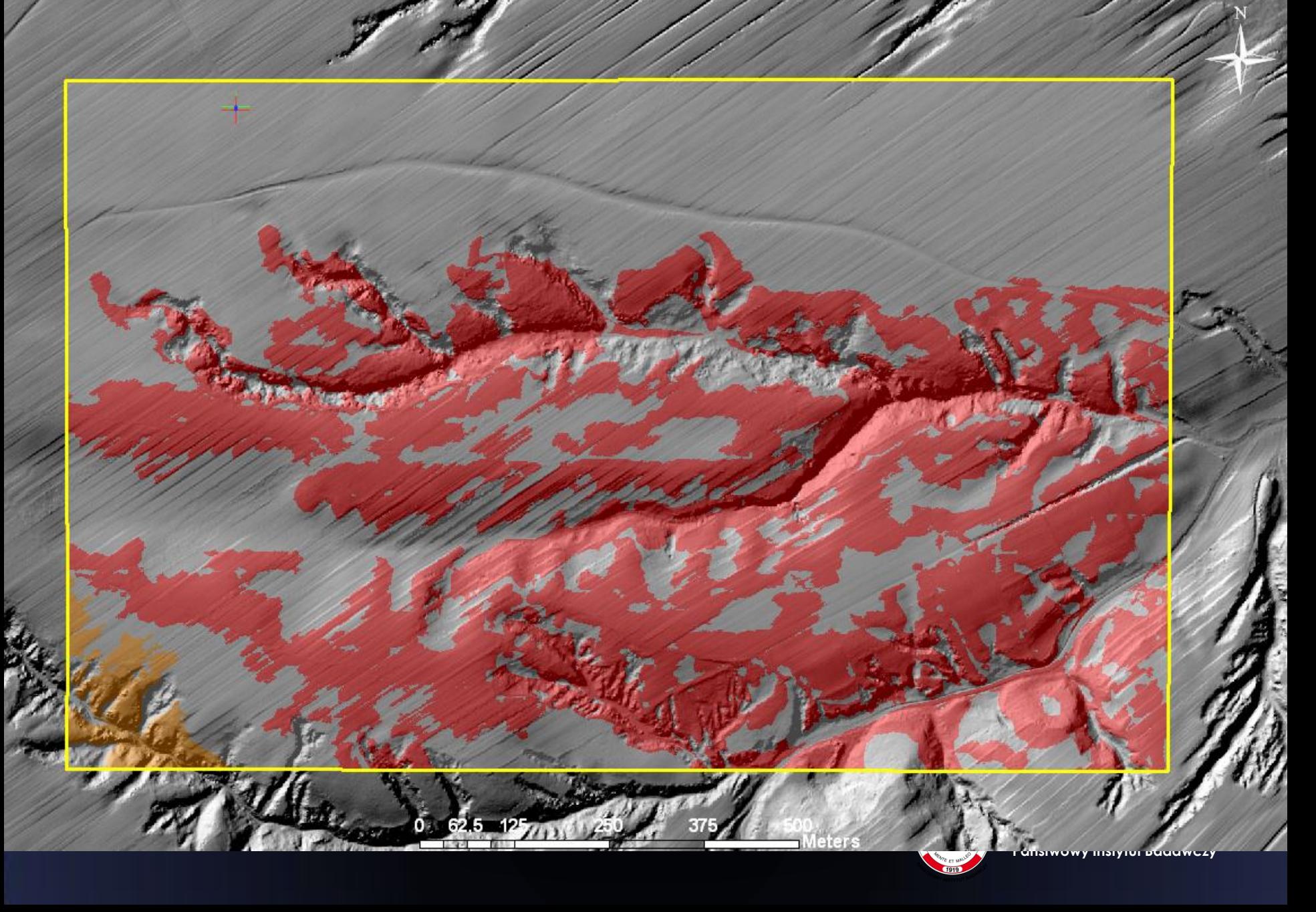

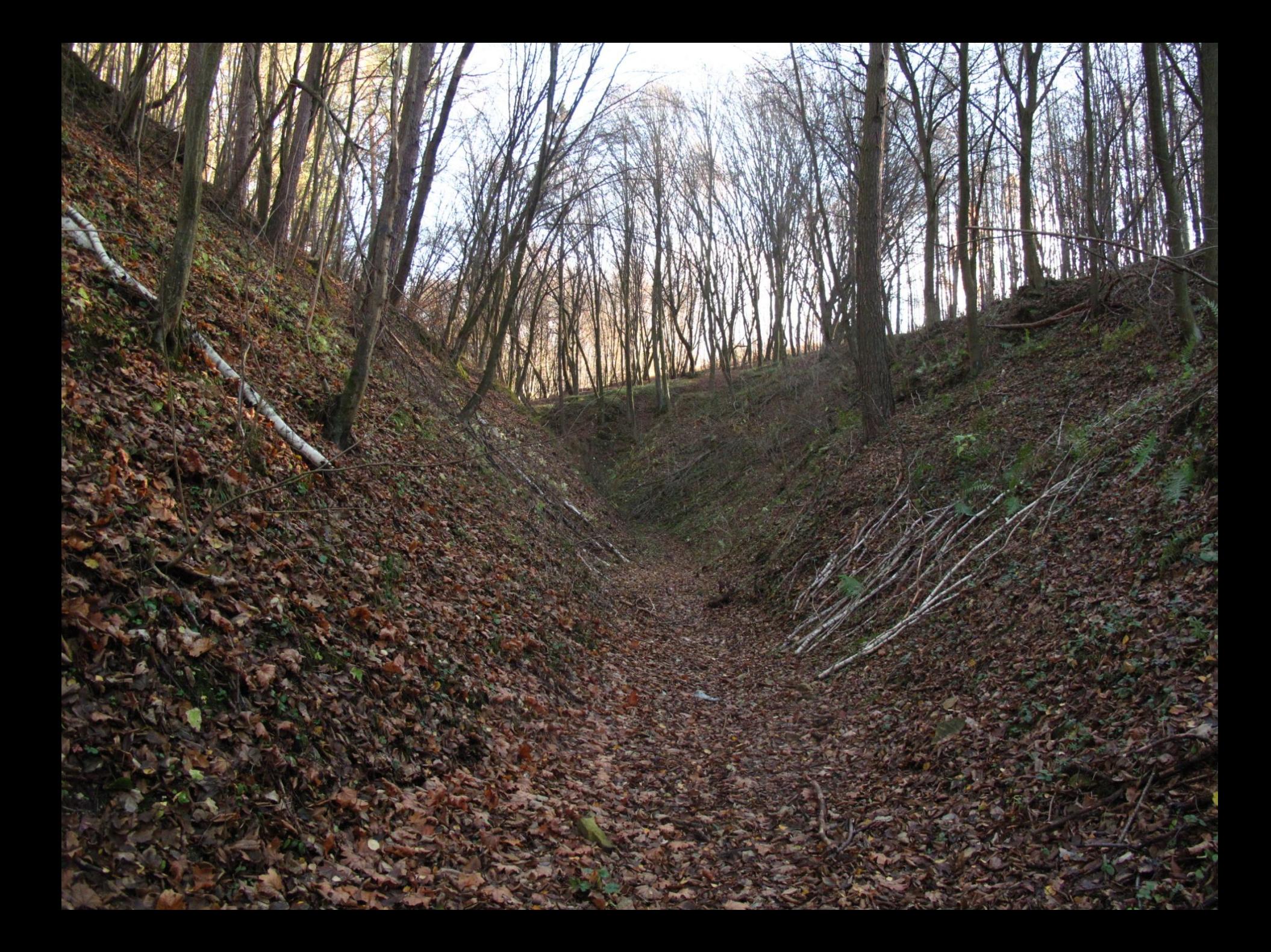

#### Rozkład anomalii ciężkości w redukcji Bouguera

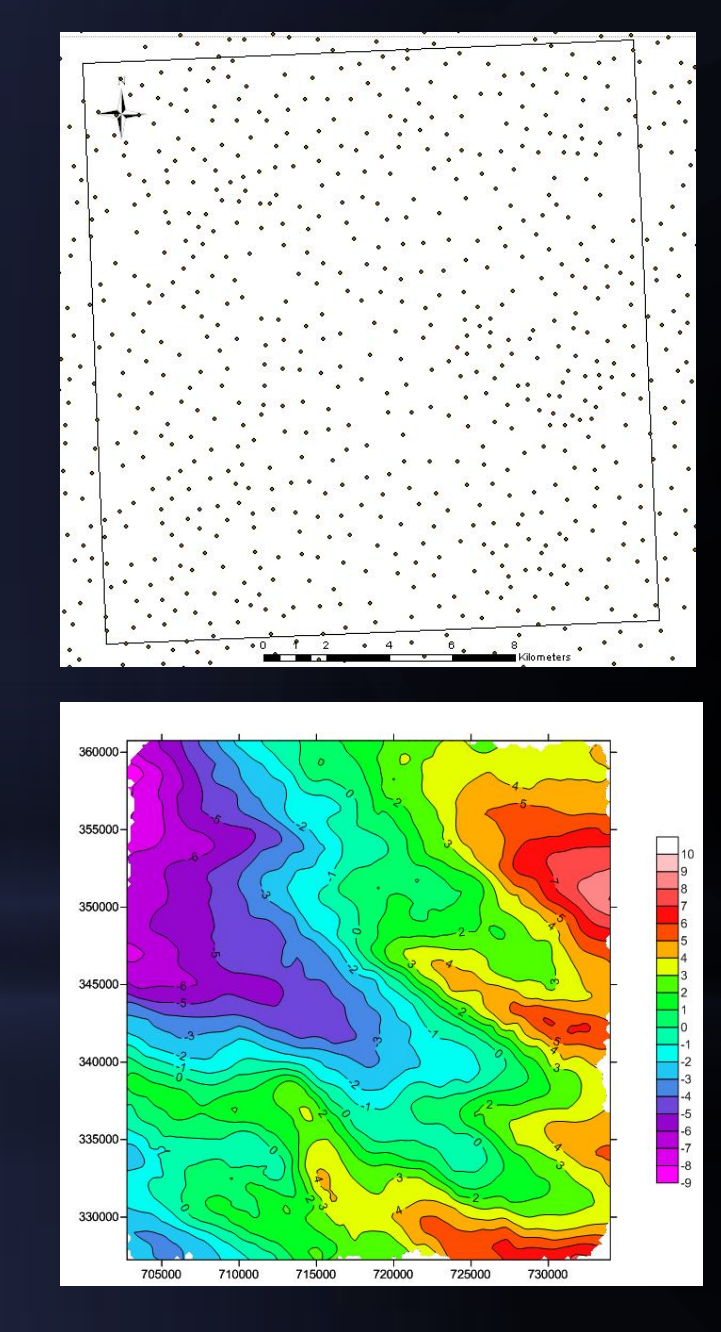

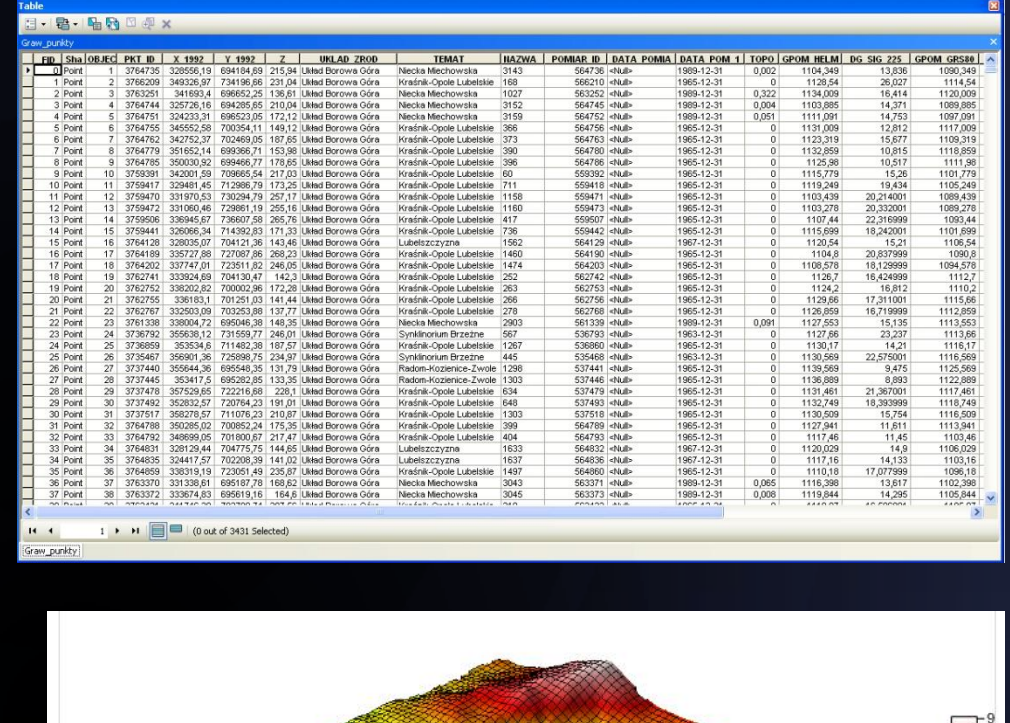

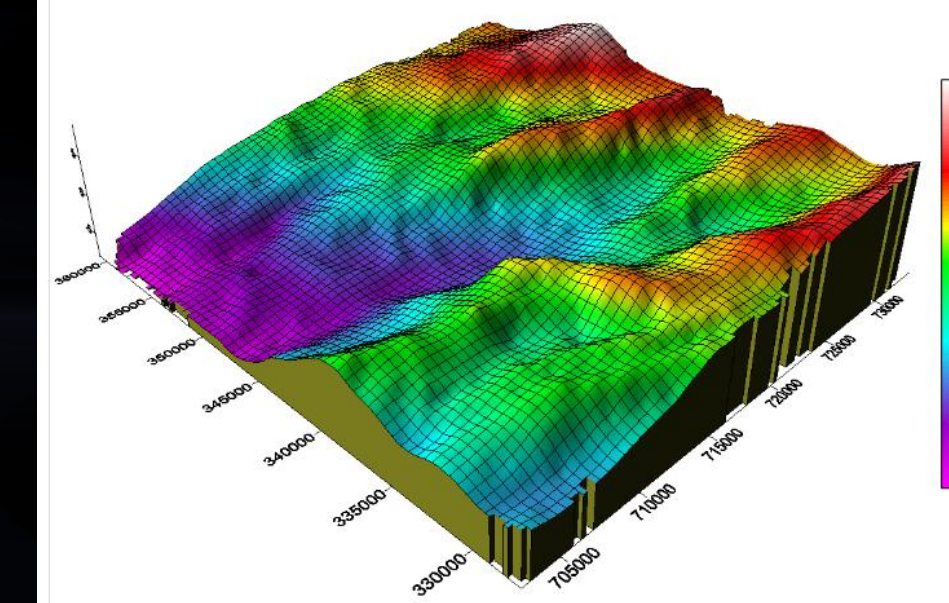

 $-7$ <br> $-6$ <br> $-5$ <br> $-4$ 

 $\cdot$ <sub>3</sub>  $-2$ 

#### Lineamenty grawimetryczne na tle rozkładu anomalii rezydualnych siły ciężkości

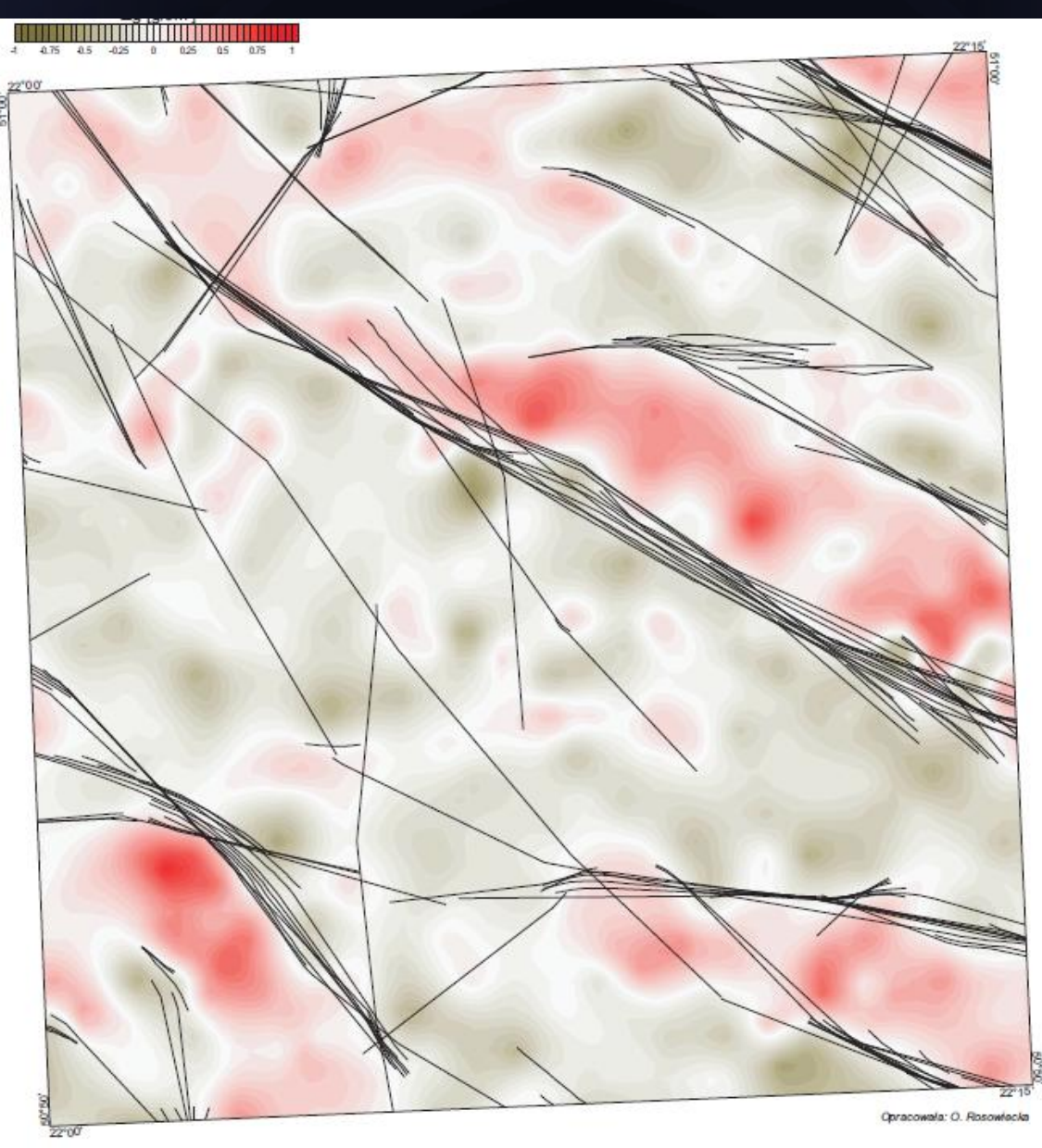

#### Osie struktur tektonicznych na tle rozkładu anomalii siły ciężkości w redukcji Bouguera

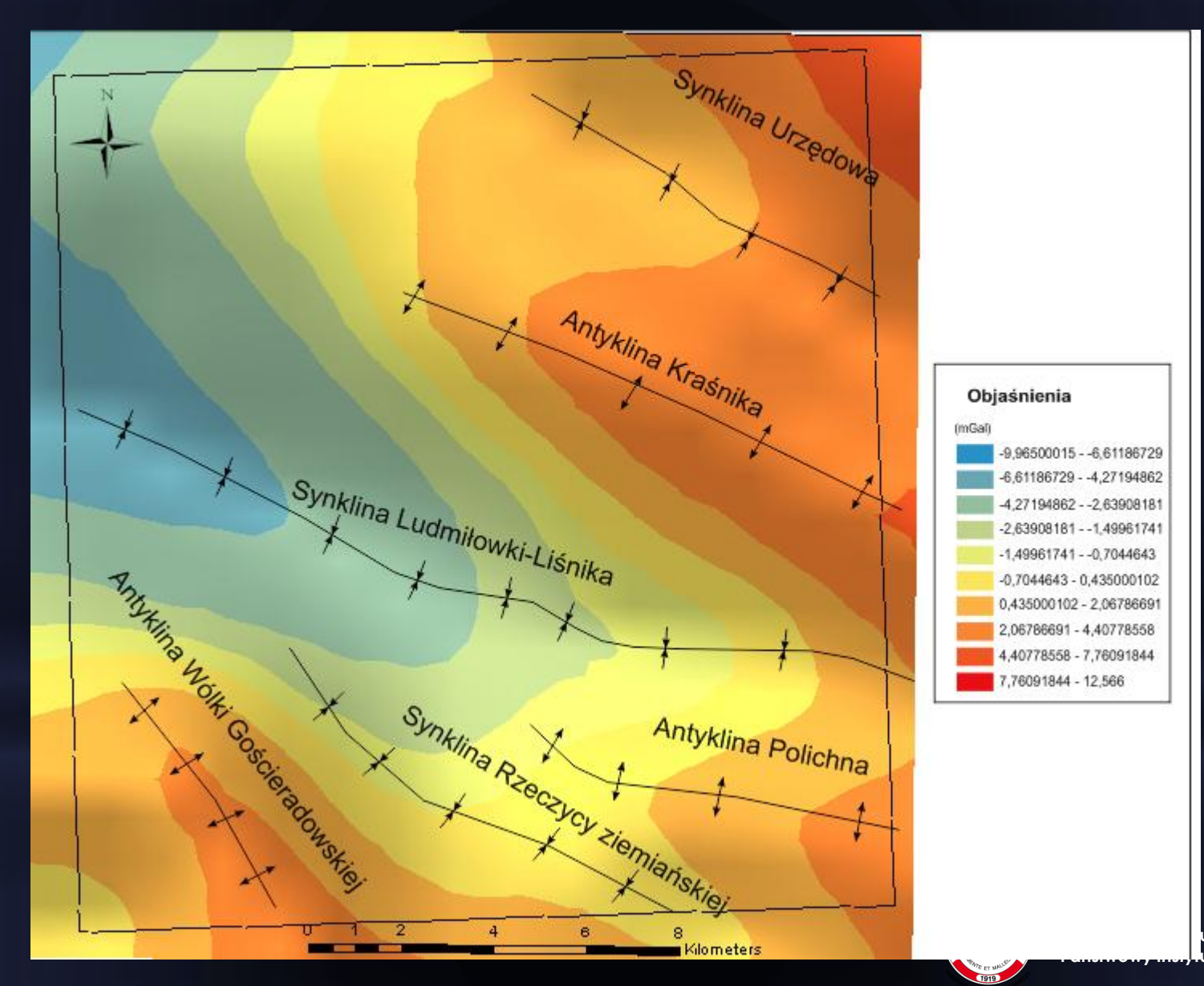

**Philophand ut Badawczy** 

#### Sondowanie elektrooporowe

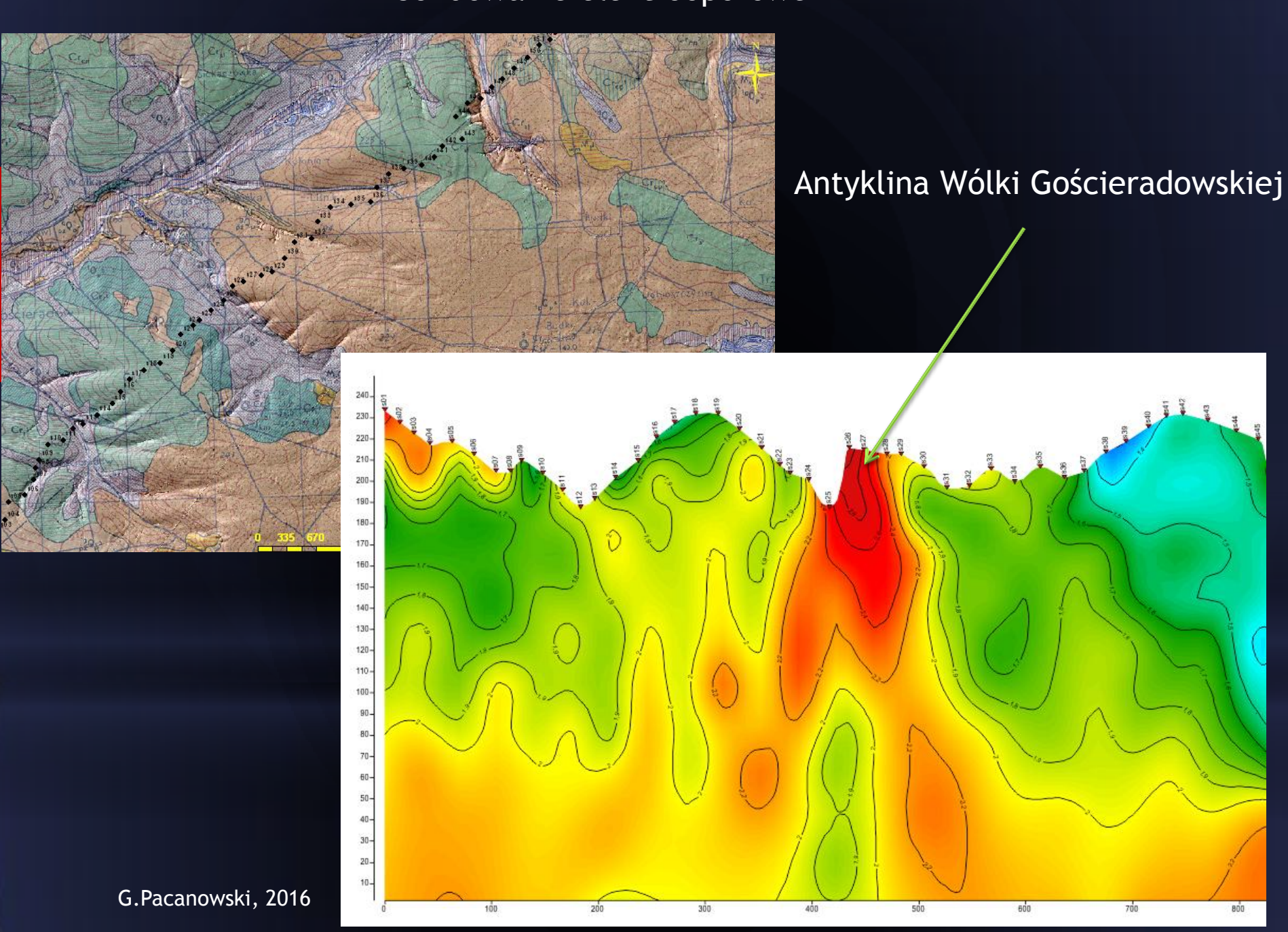

800

#### Antyklina Wólki Gościeradowskiej

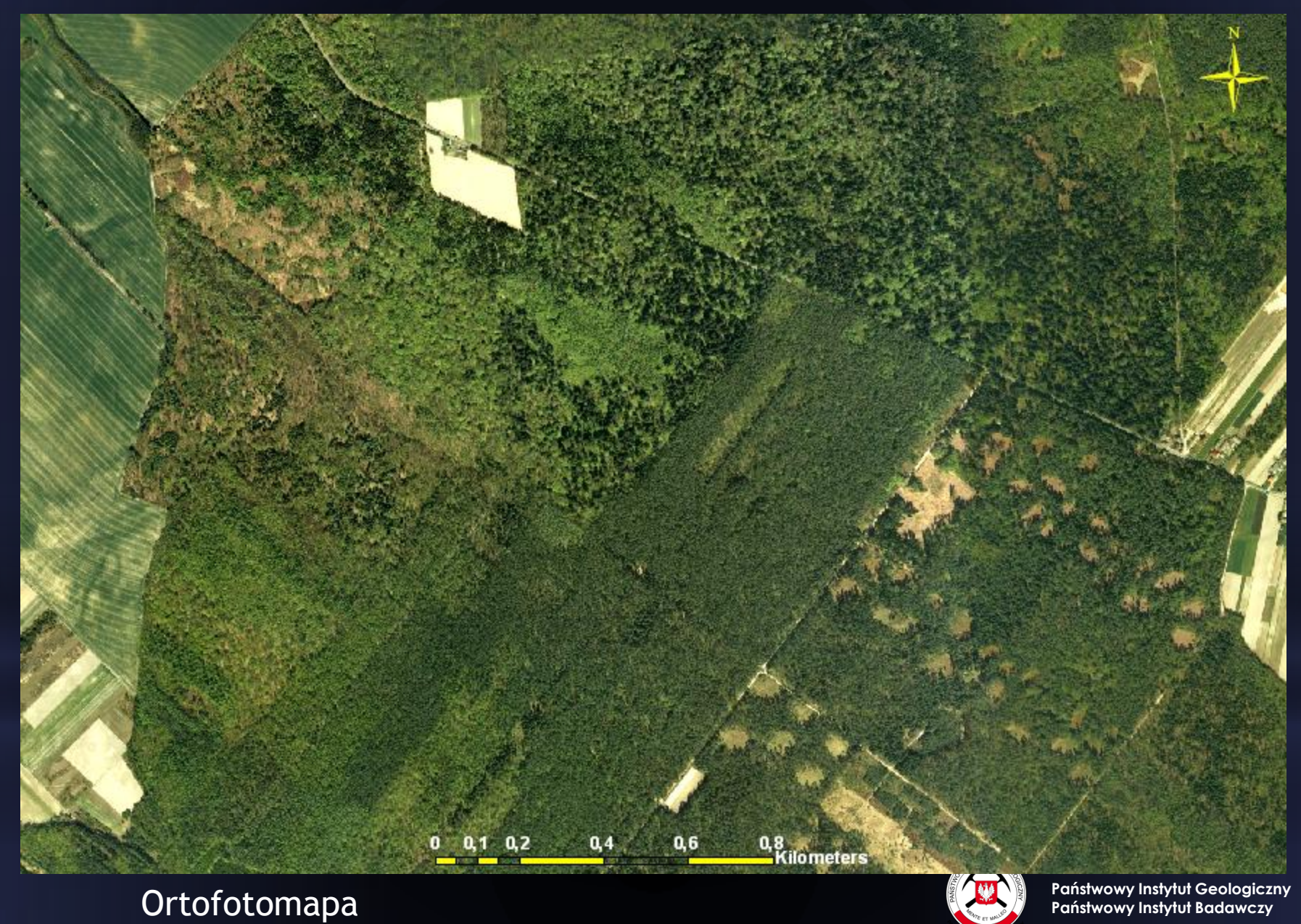

#### Antyklina Wólki Gościeradowskiej

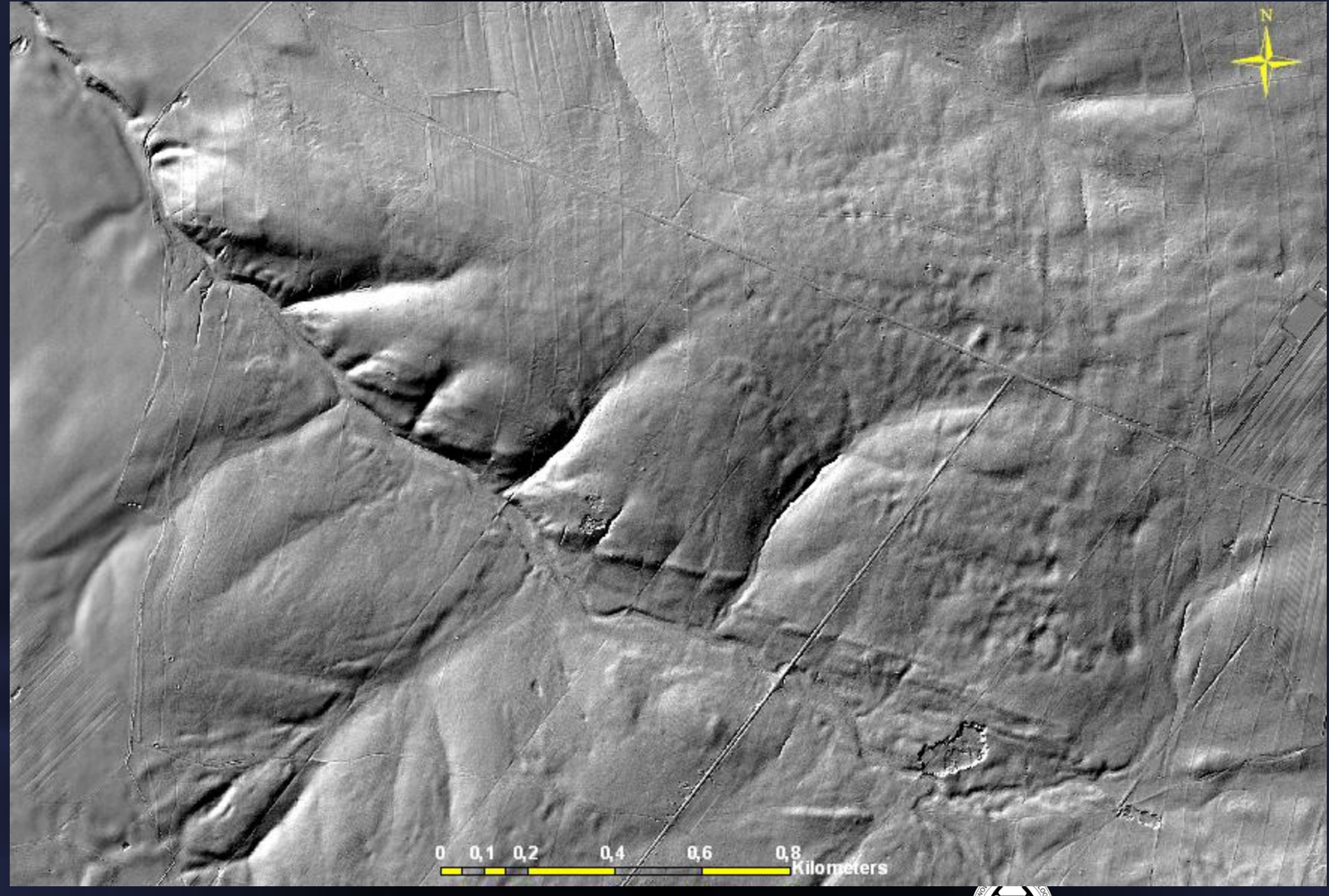

Dem-ALS

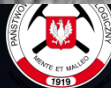

### Antyklina Wólki Gościeradowskiej

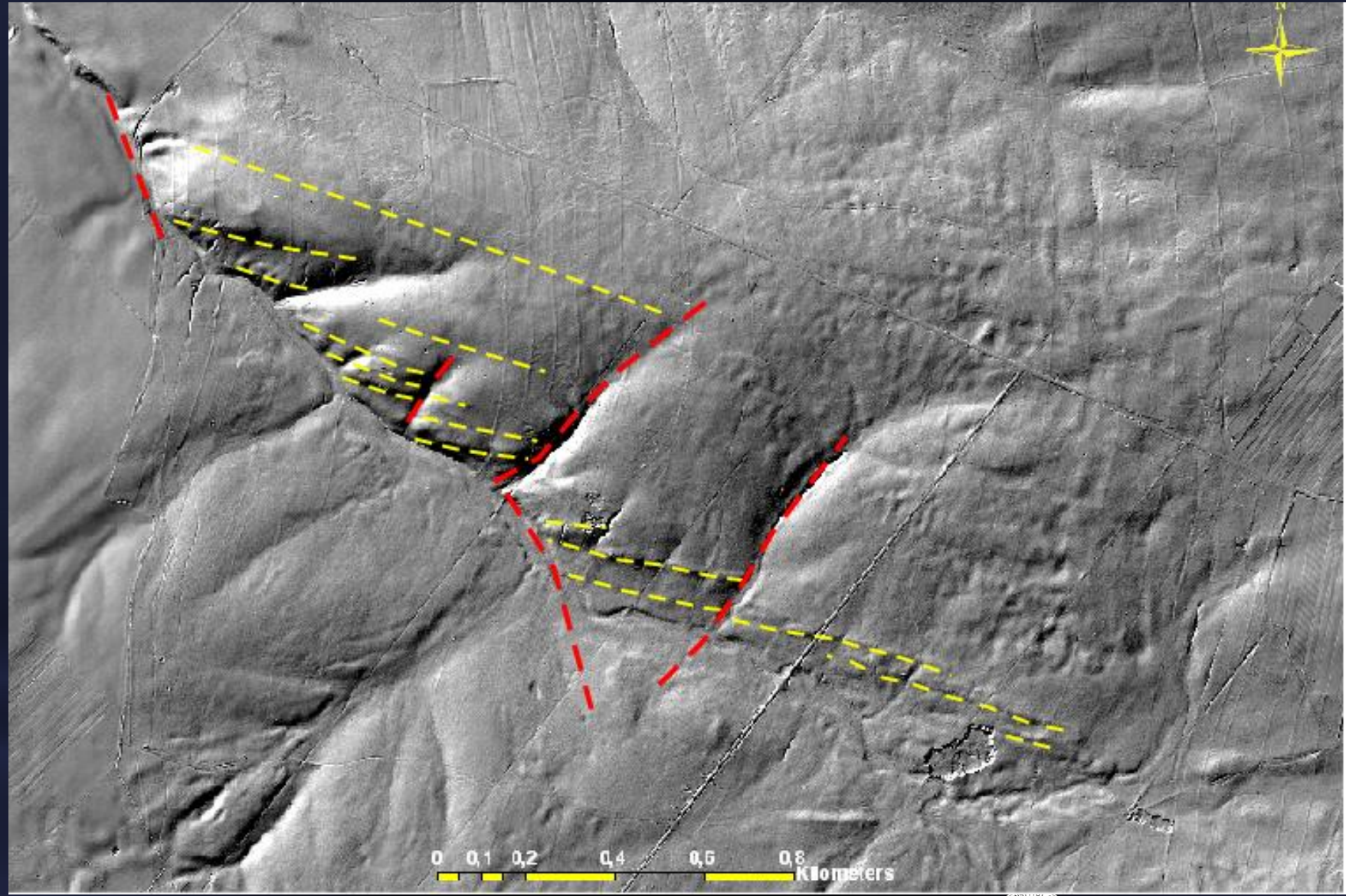

Interpretacja geomorfologiczna

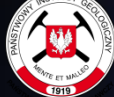

Lokalizacja profilu ERT na tle mapy geologicznej

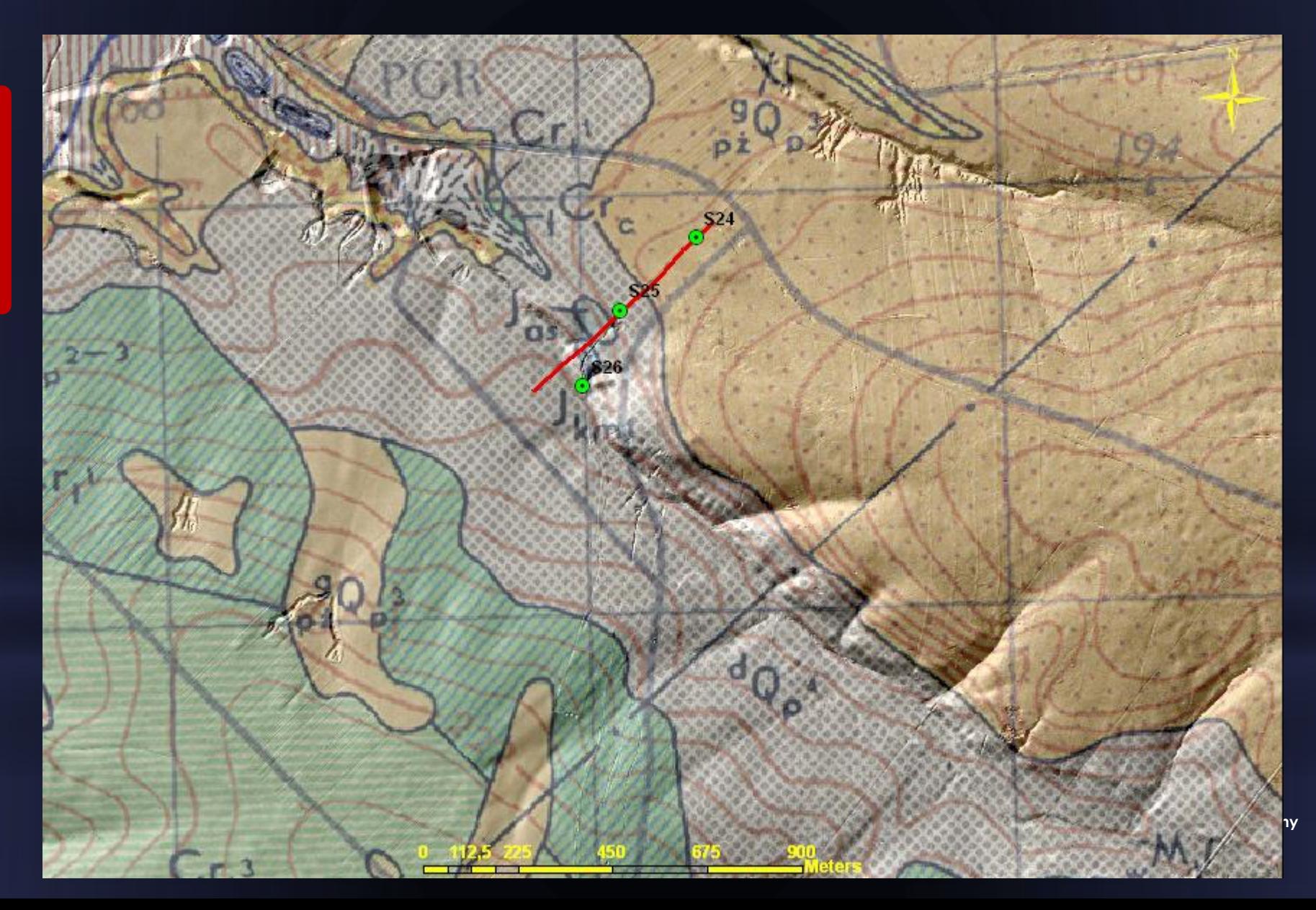

Lokalizacja profilu ERT na tle anomalii rezydualnych siły ciężkości

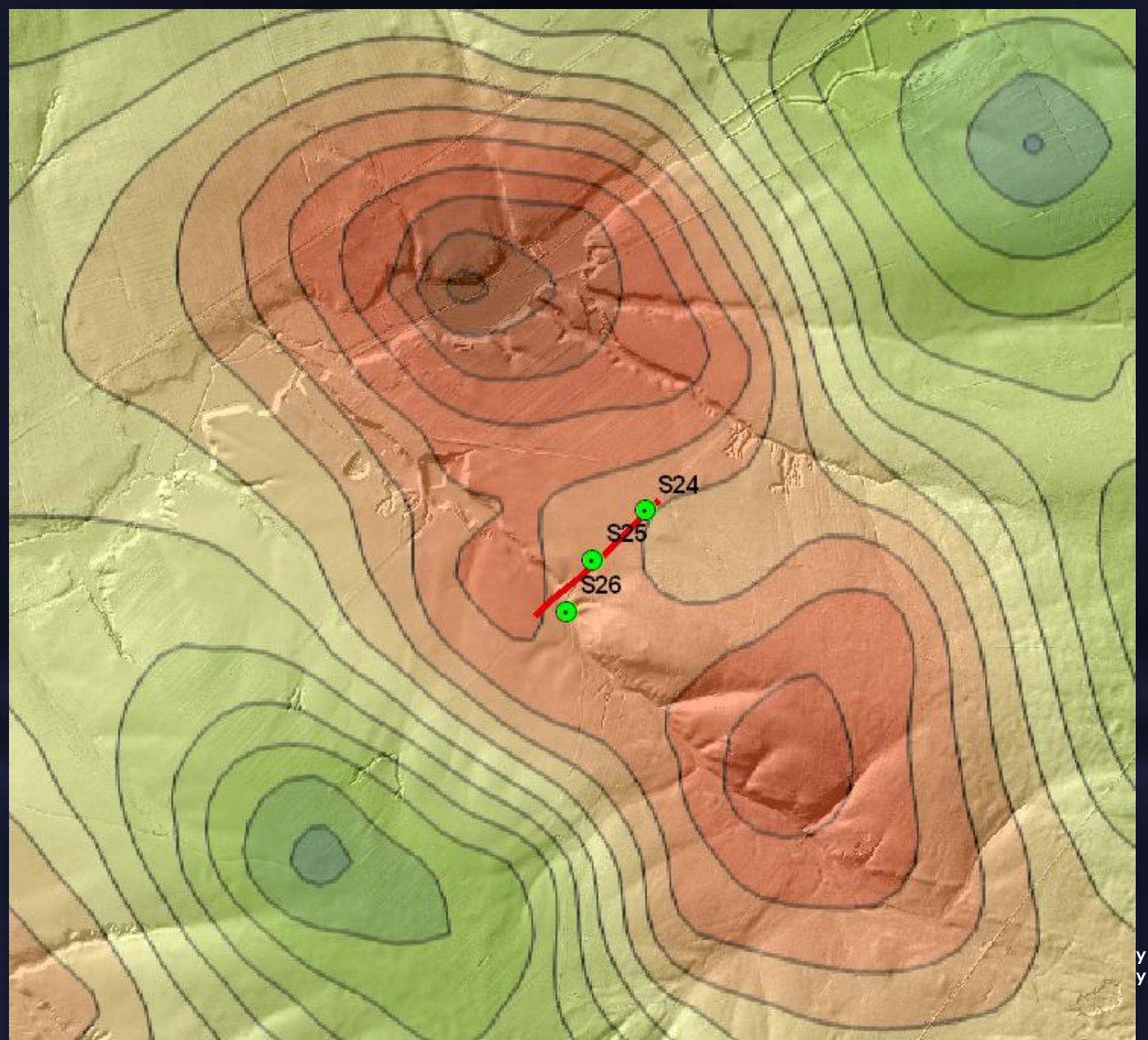

#### Lokalizacja profilu ERT wraz z interpretacją geologiczną

www.pgi.gov.pl **www.pgi.gov.pl**

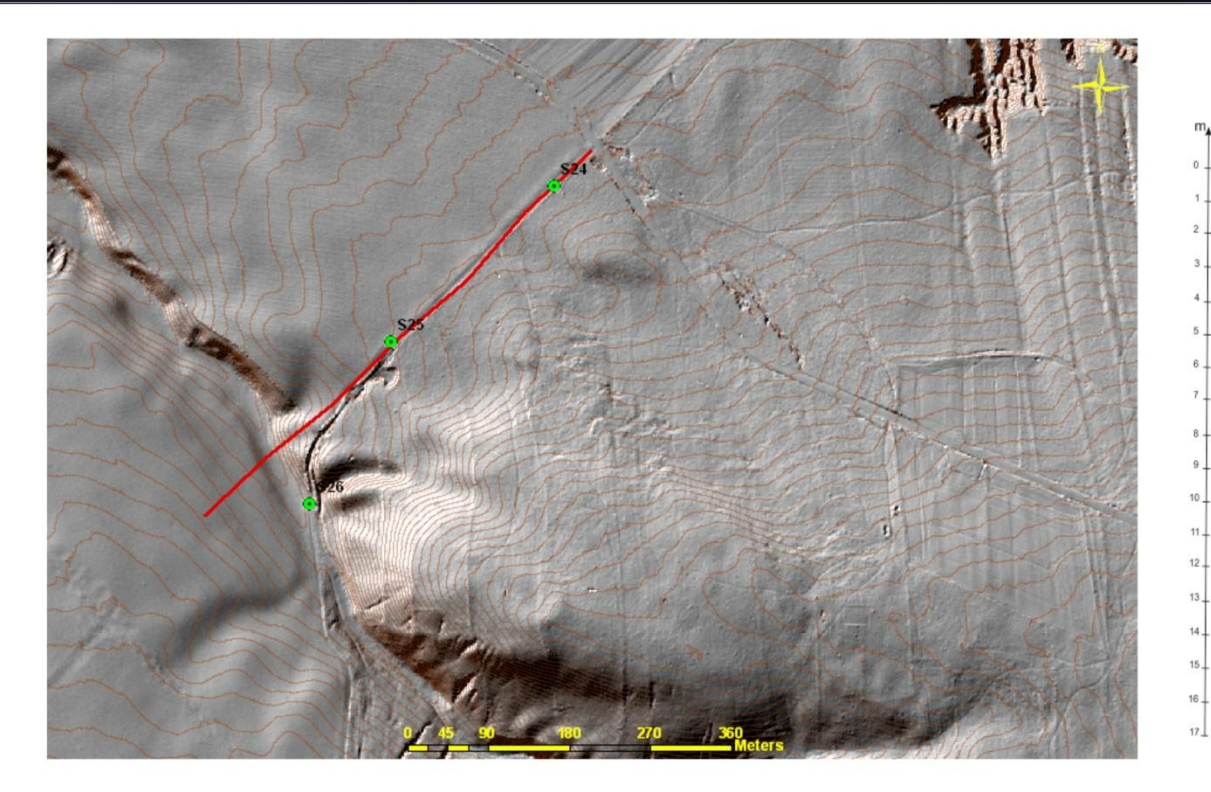

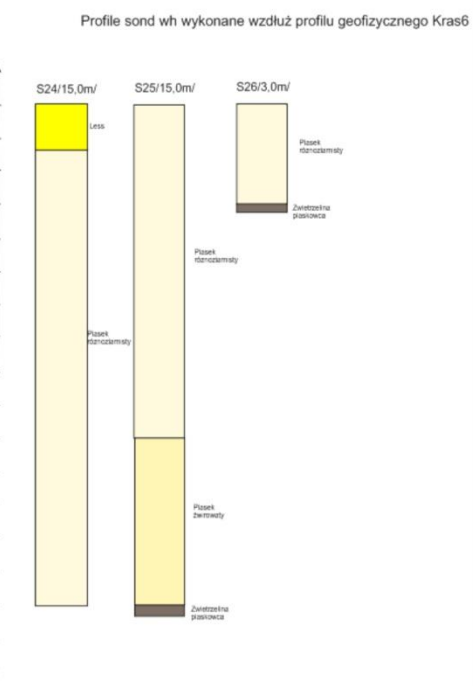

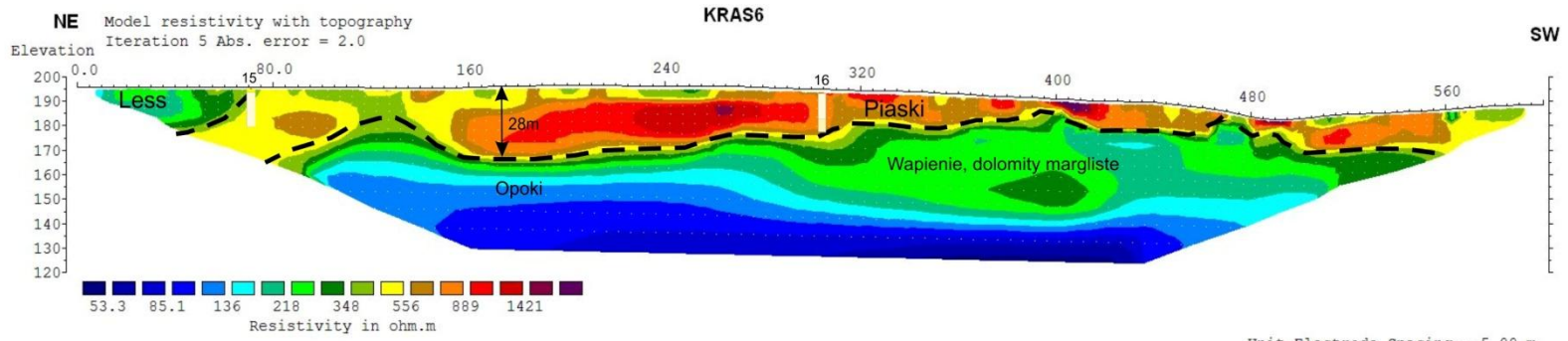

Horizontal scale is 13.14 pixels per unit spacing Vertical exaggeration in model section display = 1.00 First electrode is located at 0.0 m. Last electrode is located at 600.0 m.

Unit Electrode Spacing =  $5.00$  m. **Państwowy Instytut Geologiczny**

#### Datowanie piasków metodą OSL

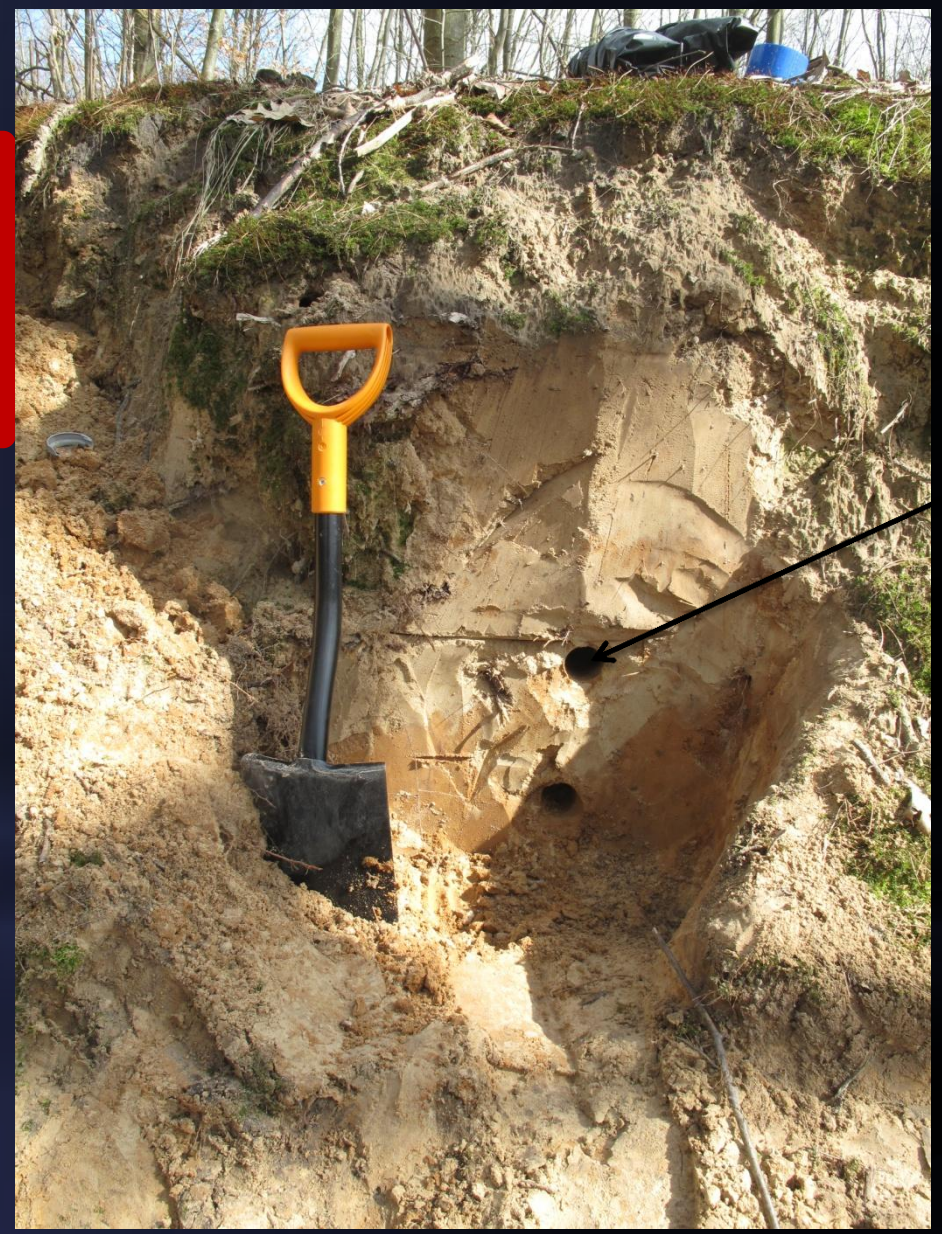

#### Raport z oznaczenia wieku bezwzględnego metodą OSL

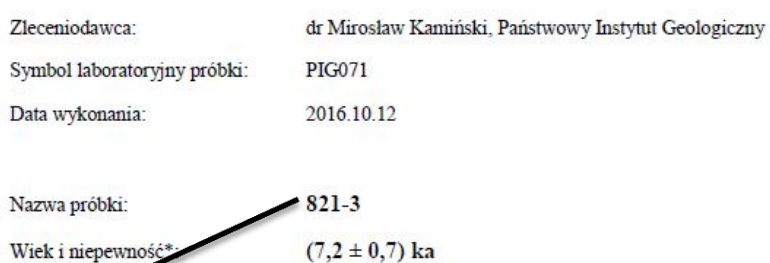

Niepewność Standard Error

Wiek i niepewność

Opis próbki: Gościeradów, powiat kraśnicki, gmina Gościeradów, piaski drobnoziarniste w odkrywce.

Opis metody: dawka równoważna została wyznaczona metodą SAR OSL,

dawka roczna została wyznaczona przy użyciu spektrometrii gamma.

Uwagi:

Brak informacji o miąższości warstw i szkicu profilu.

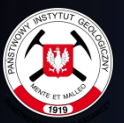

#### Lokalizacja profilu ERT na tle mapy geologicznej

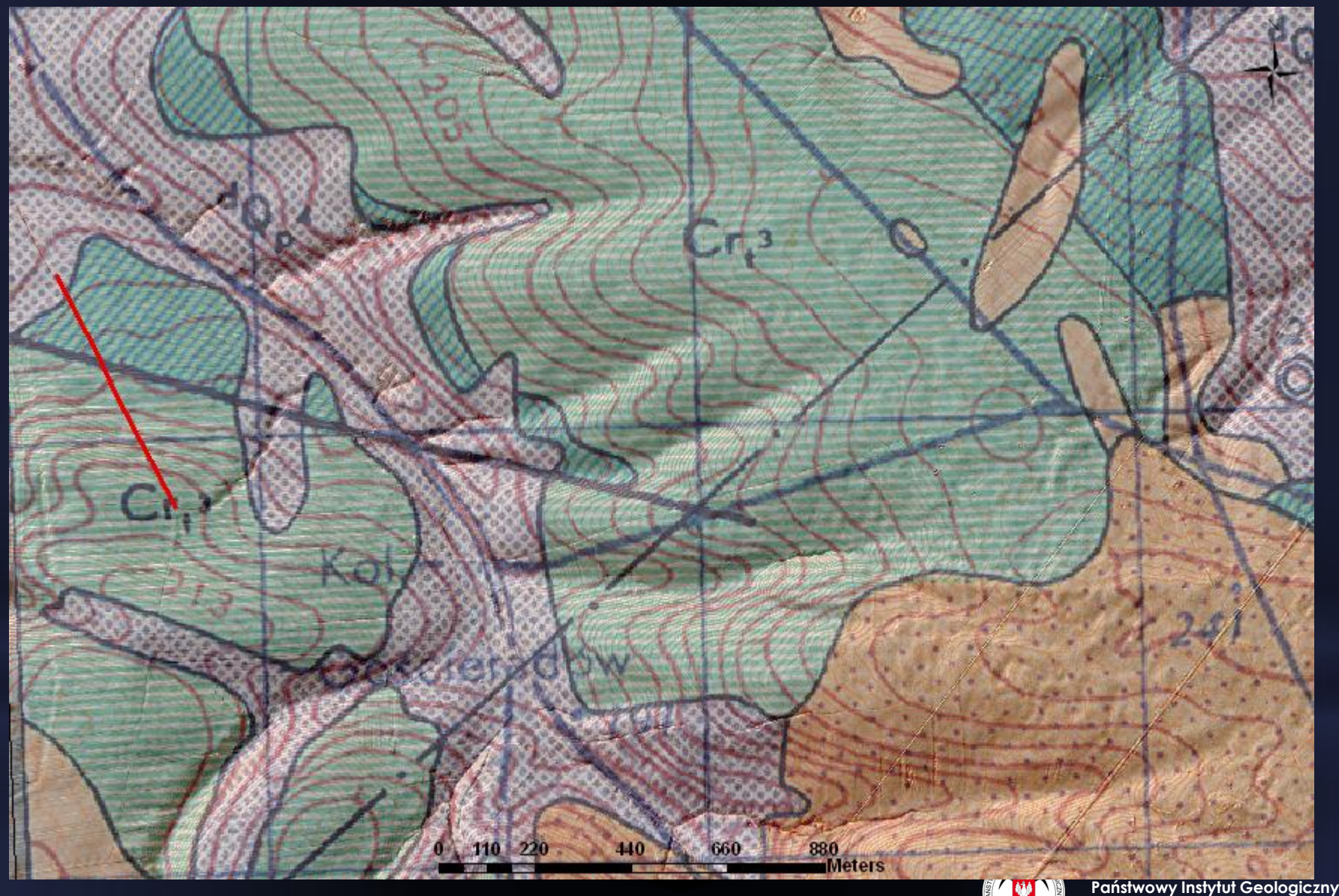

**Państwowy Instytut Badawczy**

Lokalizacja profilu ERT na tle anomalii rezydualnych siły ciężkości

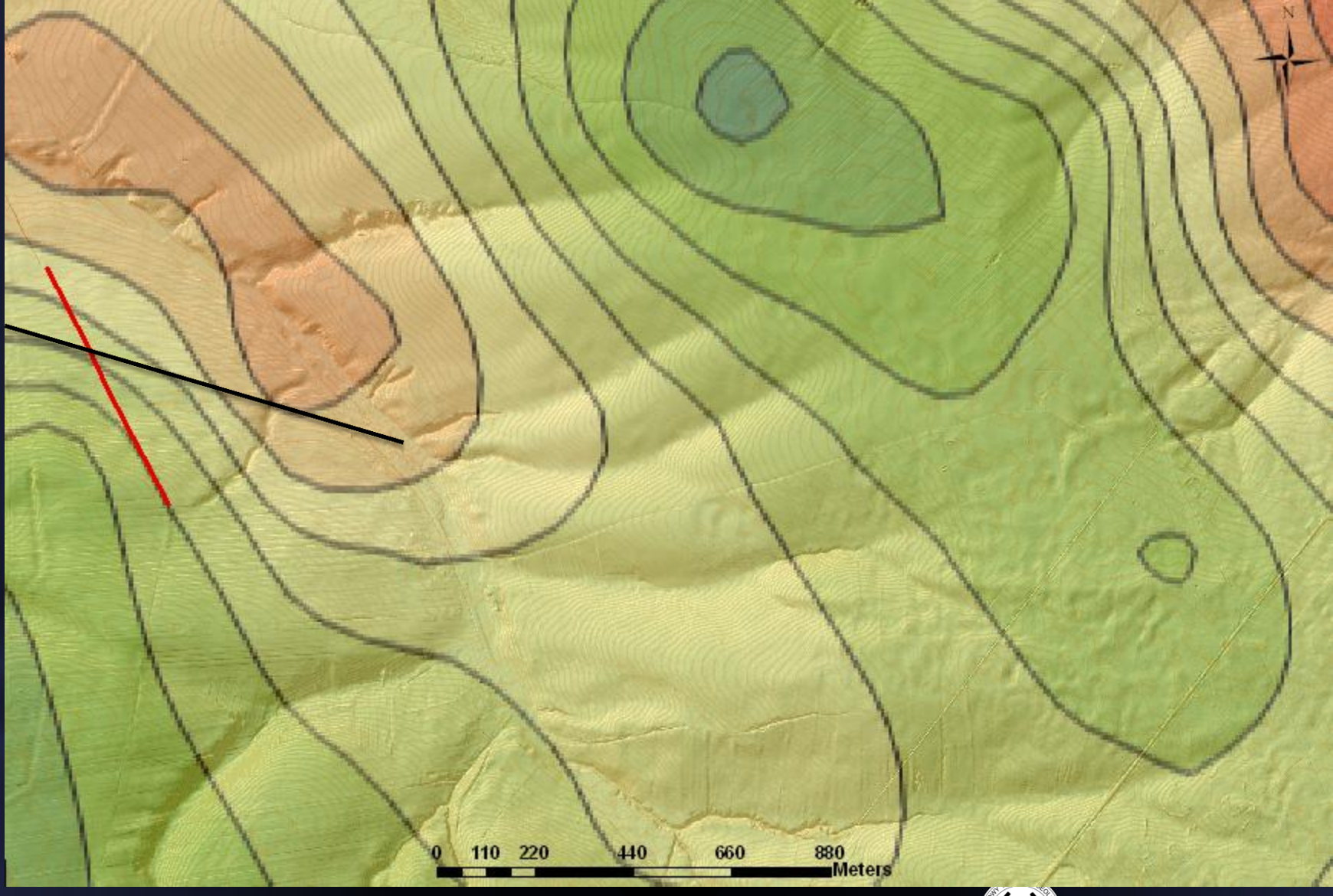

#### Lokalizacja profilu ERT wraz z interpretacją geologiczną

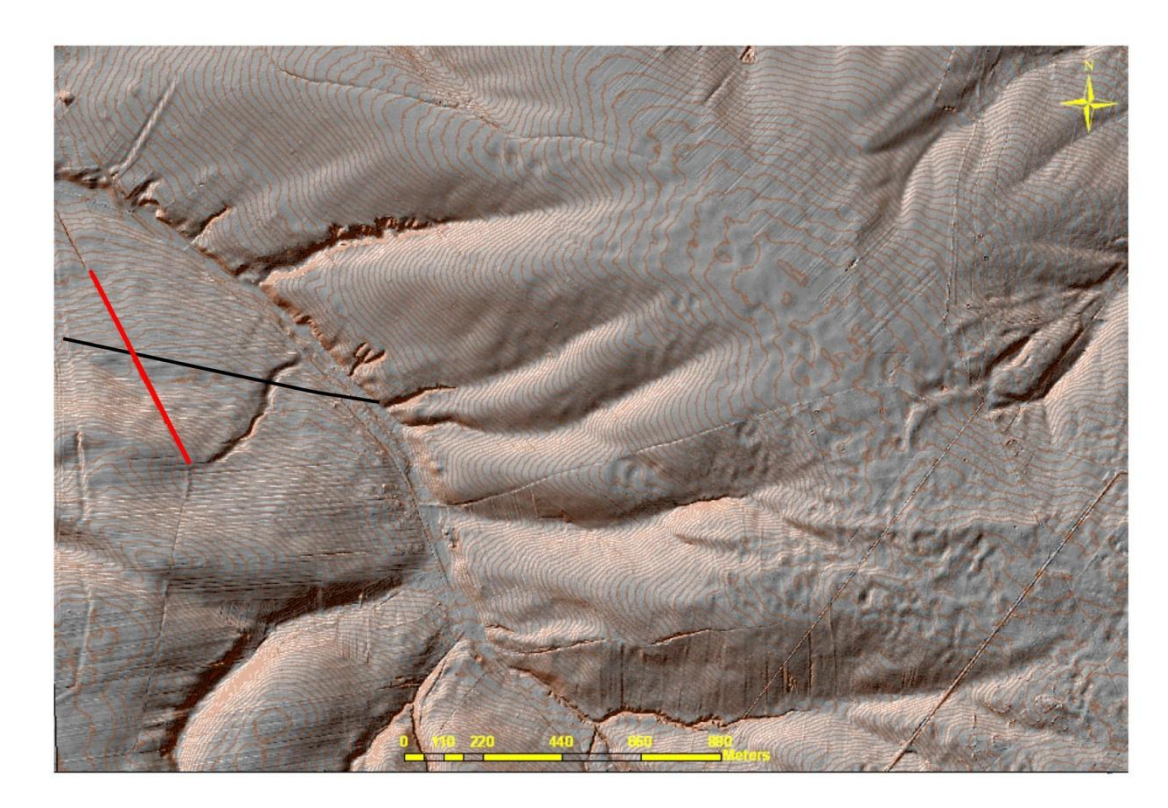

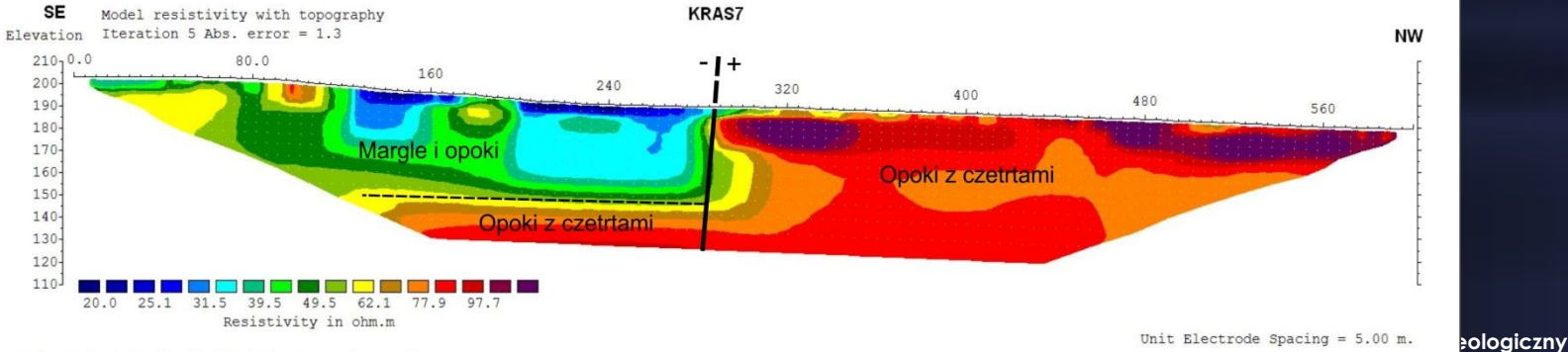

Horizontal scale is 13.05 pixels per unit spacing Vertical exaggeration in model section display = 1.00 First electrode is located at 0.0 m. Last electrode is located at 600.0 m.

*<u>dawczy</u>* 

# **Szczegółowa Mapa Geologiczna Tatr w skali 1:10 000**

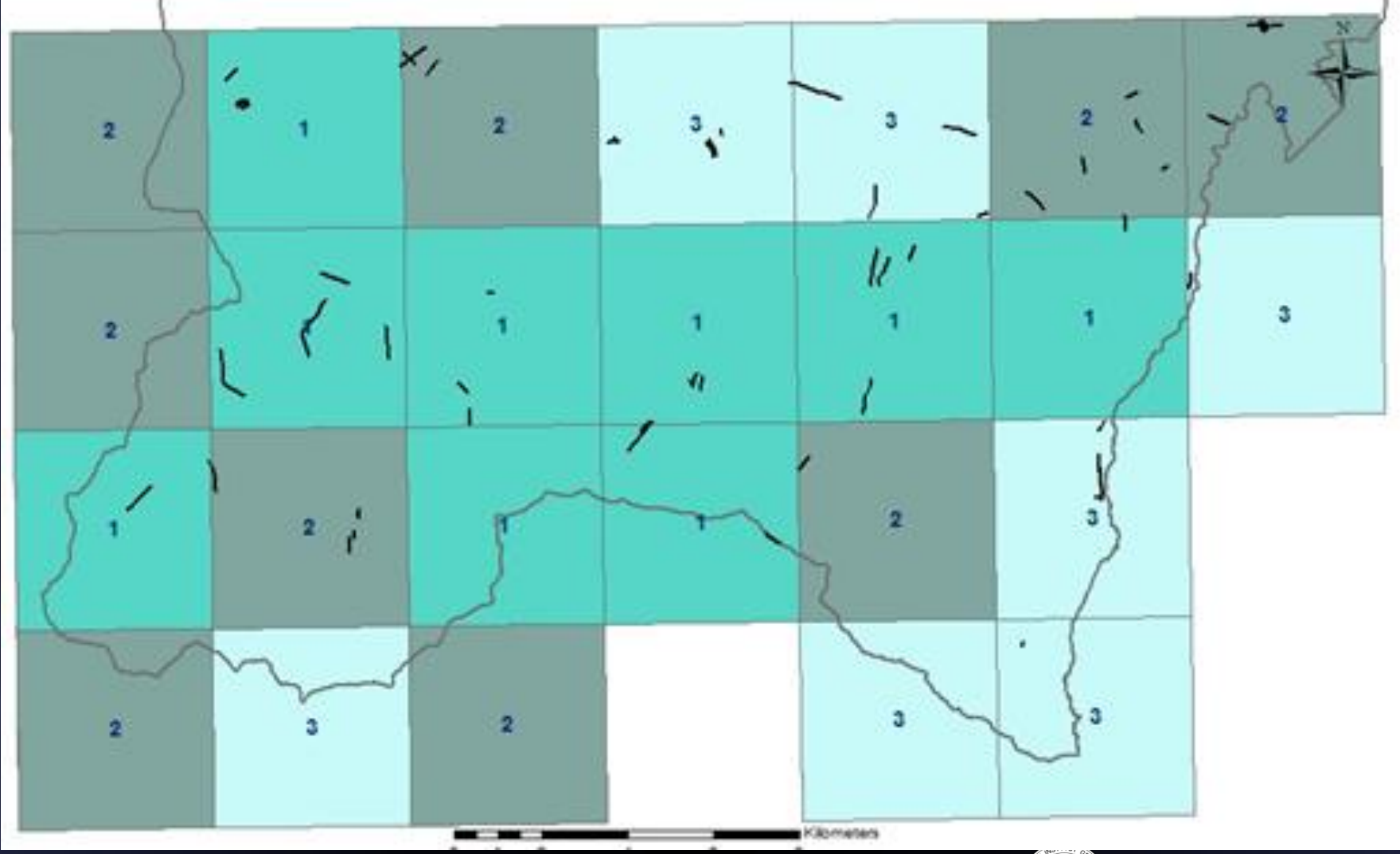

**www.pgi.gov.pl**

www.pgi.gov.pl

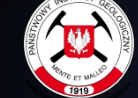

#### **Szczegółowa Mapa Geologiczna Tatr Polskich w skali 1:10 000**

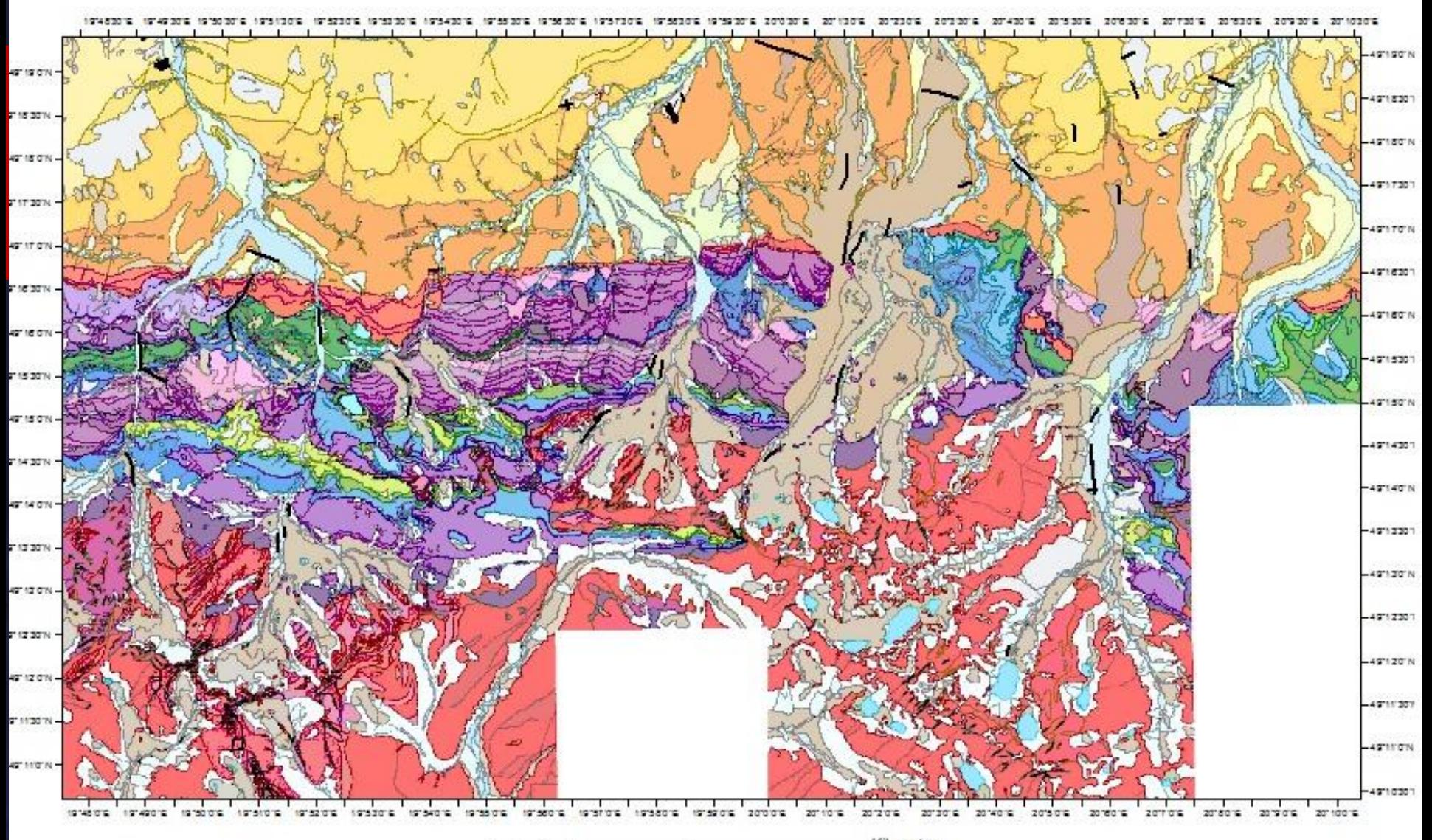

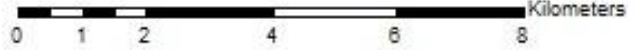

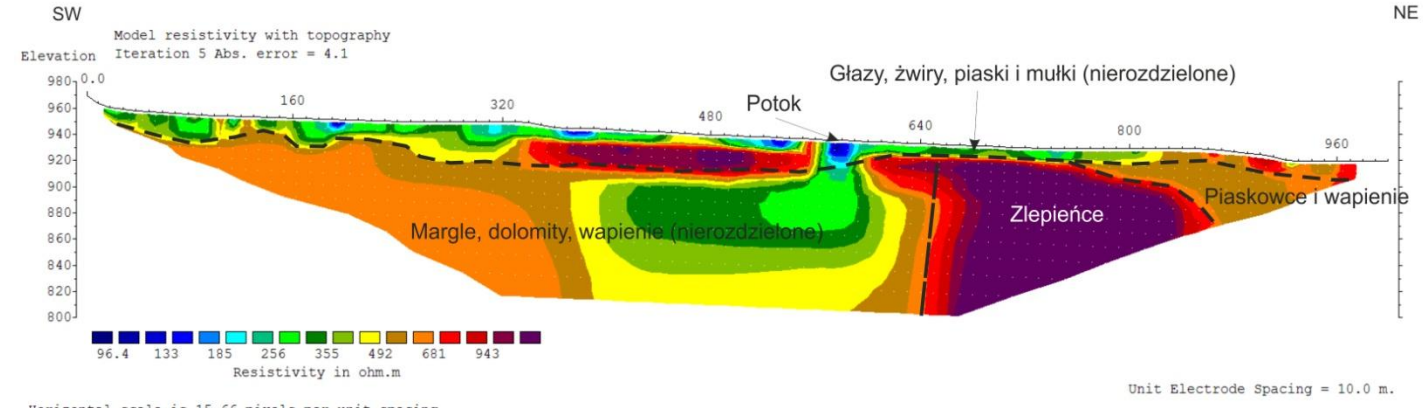

Horizontal scale is 15.66 pixels per unit spacing Vertical exaggeration in model section display =  $1.00$ First electrode is located at 0.0 m. Last electrode is located at 1000.0 m.

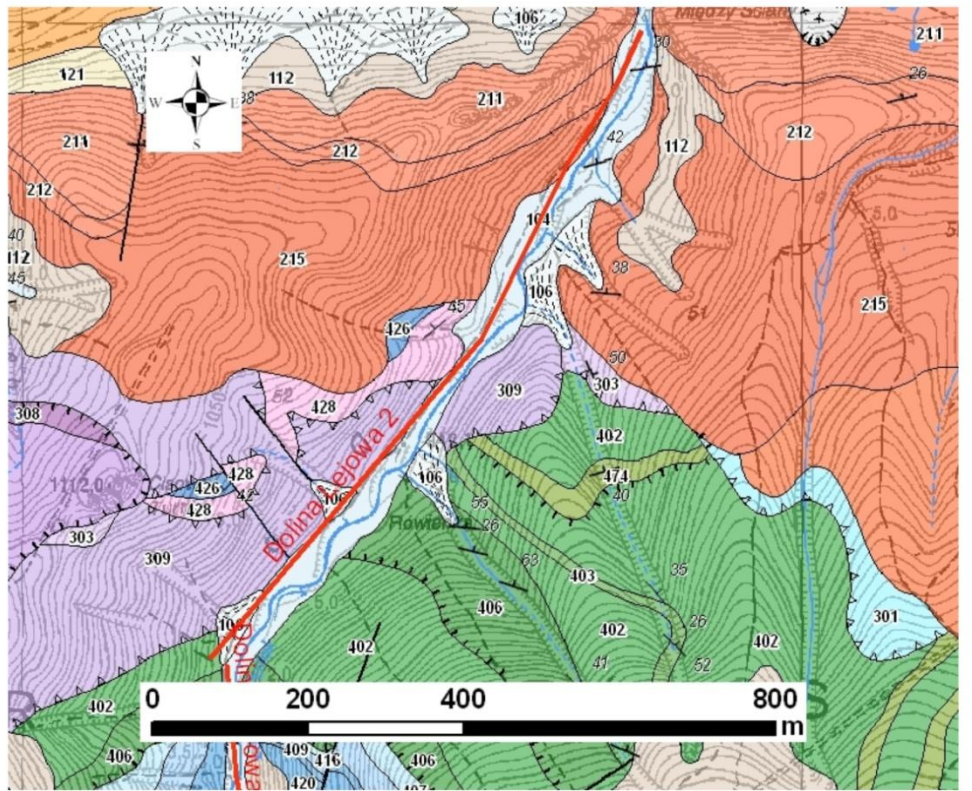

- 104 Głazy, żwiry, piaski i mułki kamieńców i tarasów rzecznych o wys. 0,5 3,0 m n.p. rzeki
- 106 Piaski, mułki, żwiry oraz głazy stożków napływowych
- 112 Gliny, rumosze skalne oraz mułki i gliny deluwialno soliflukcyjne
- 211 Wapienie organodetrytyczne z namulitami
- 212 Piaskowce dolomityczne
- 215 Zlepieńce podstawowe szare
- 309 Dolomity ławicowe sparytowe, brekcje dolomityczne
- 402 Margle i wapienie, miejscami plamiste z amonitami (fm margli z Kościeliskiej)
- 406 Wapienie pelityczne kalpionellowe (fm osnicka "biancone")
- 428 Wapienie organodetrytyczne i łupki (fm fatrzańska, w-wy kesseńskie)

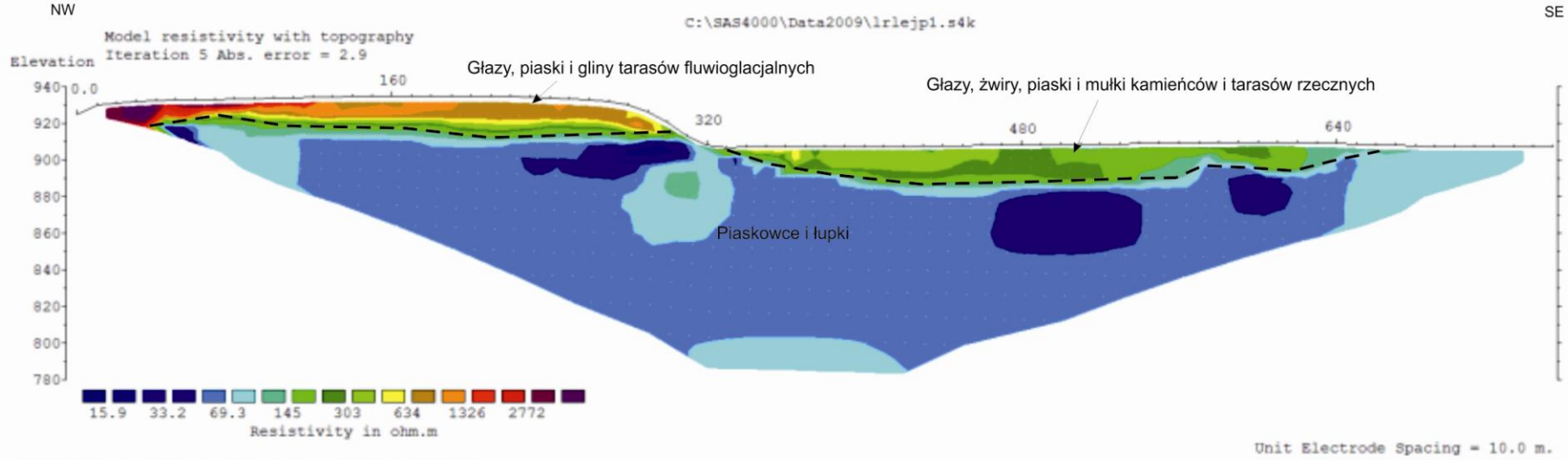

Horizontal scale is 21.03 pixels per unit spacing Vertical exaggeration in model section display =  $1.00$ First electrode is located at 0.0 m. Last electrode is located at 750.0 m.

905,3 ASTOWN POTOK Polang 219 Potok 118  $106/$ 113 0 125 250 500 113 My SARROAD

- 104 Głazy, żwiry, piaski i mułki kamieńców i tarasów rzecznych o wys. 0,5 3,0 m n.p. rzeki
- 105 Głazy, żwiry, piaski i mułki kamieńców i tarasów rzecznych o wys. 3,5 6,0 m n.p. rzeki
- 106 Piaski, mułki, żwiry oraz głazy stożków napływowych
- 113 Głazy, żwiry, piaski i mułki tarasów fluwioglacjalnych o wys. 6,0 8,0 m n.p. rzeki
- 118 Głazy, piaski i gliny tarasów fluwioglacjalnych o wys. 12,0 25,0 m n.p. rzeki
- 219 Łupki i piaskowce w-wy zakopiańskie

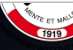

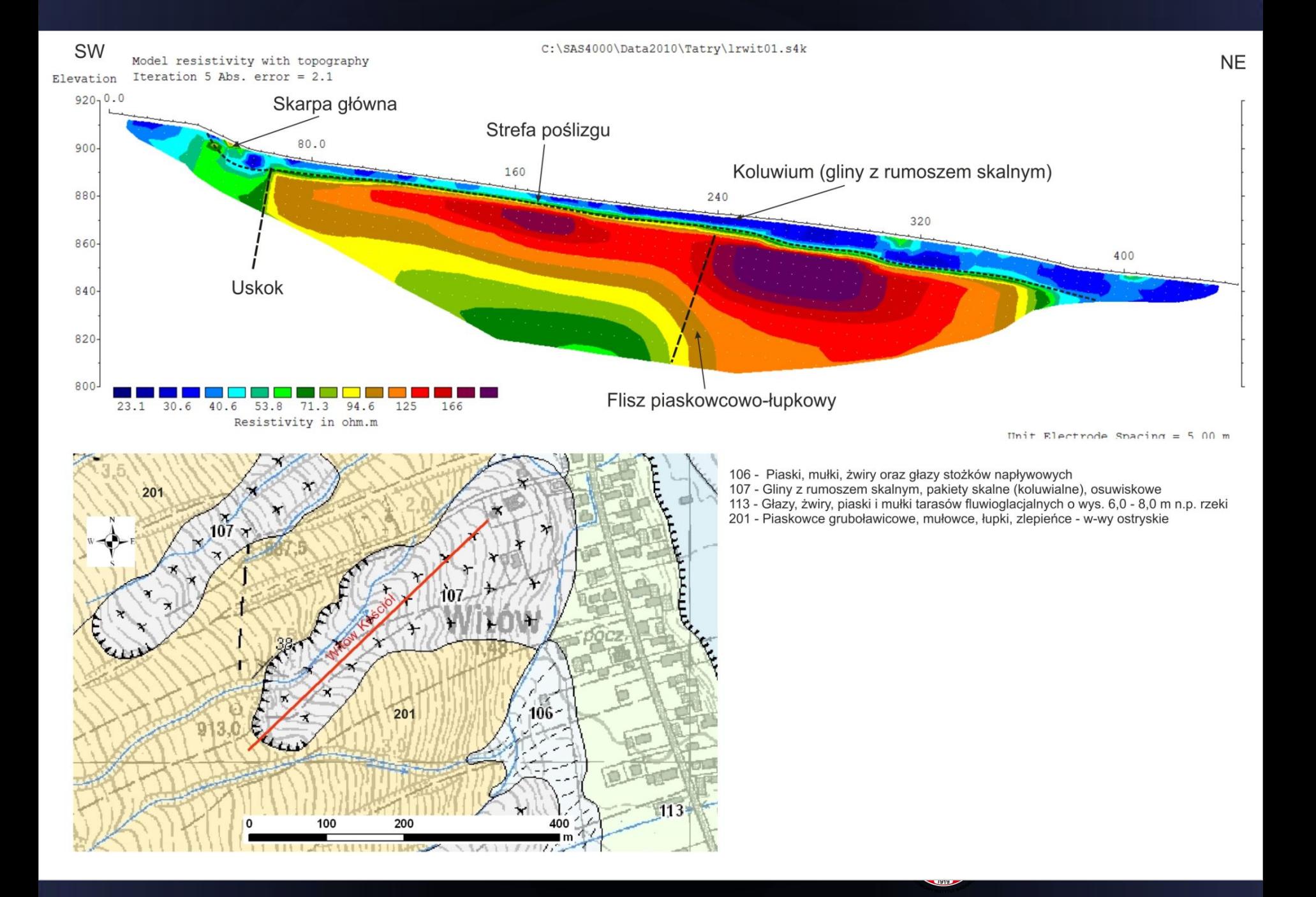

#### **Marciniec P., Zimnal Z., 2015.** Szczegółowa Mapa Geologiczna Tatr w skali 1:10 000.

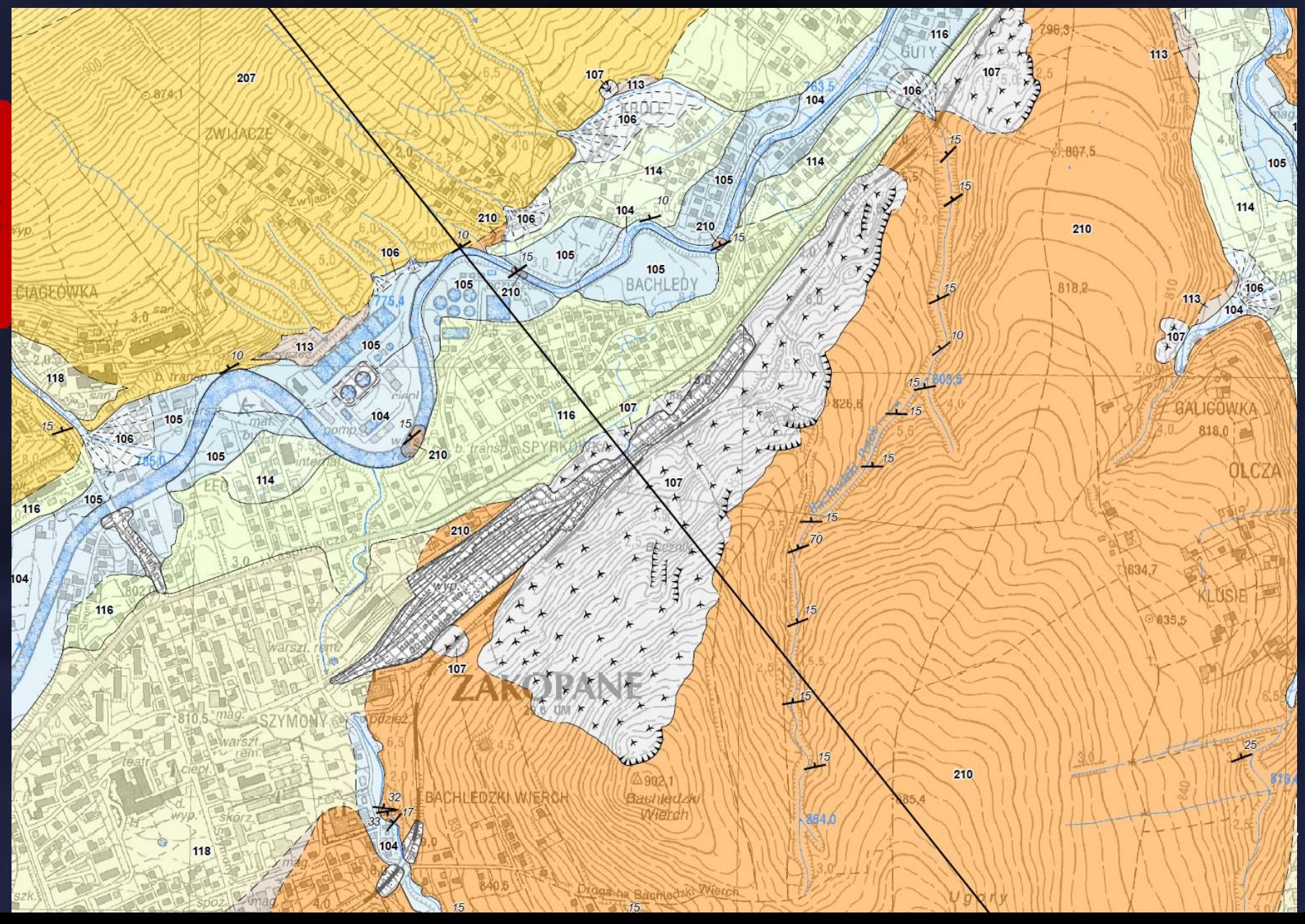

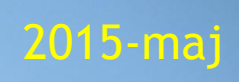

**Państwowy Instytut Geologiczny Państwowy Instytut Badawczy**

# **Skarpa główna**

**www.pei.gov.pl** 

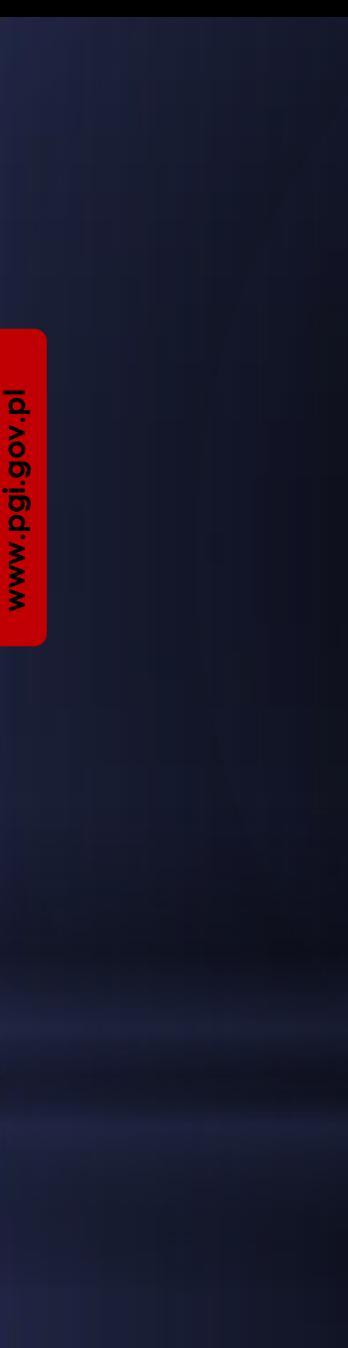

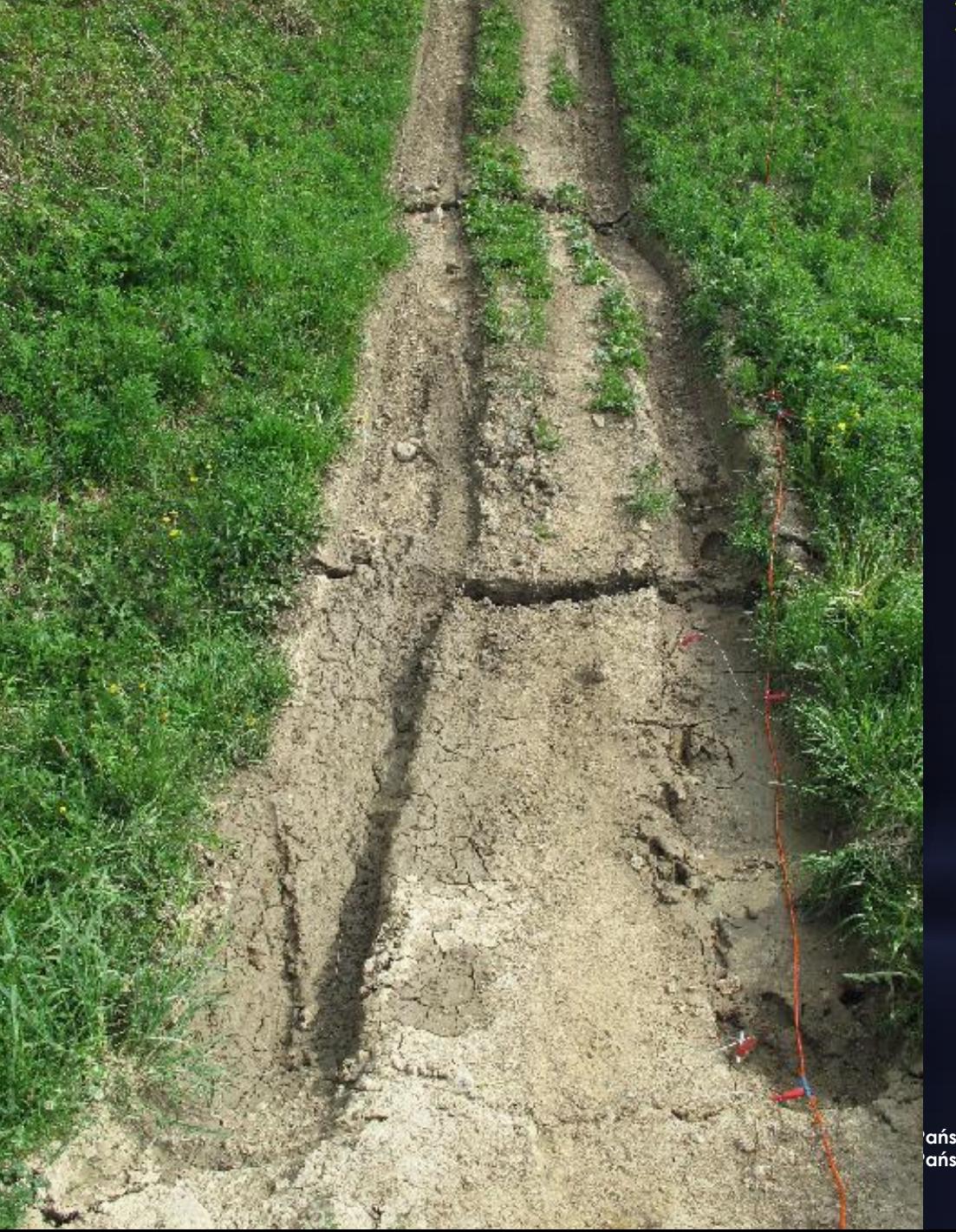

2014 -maj

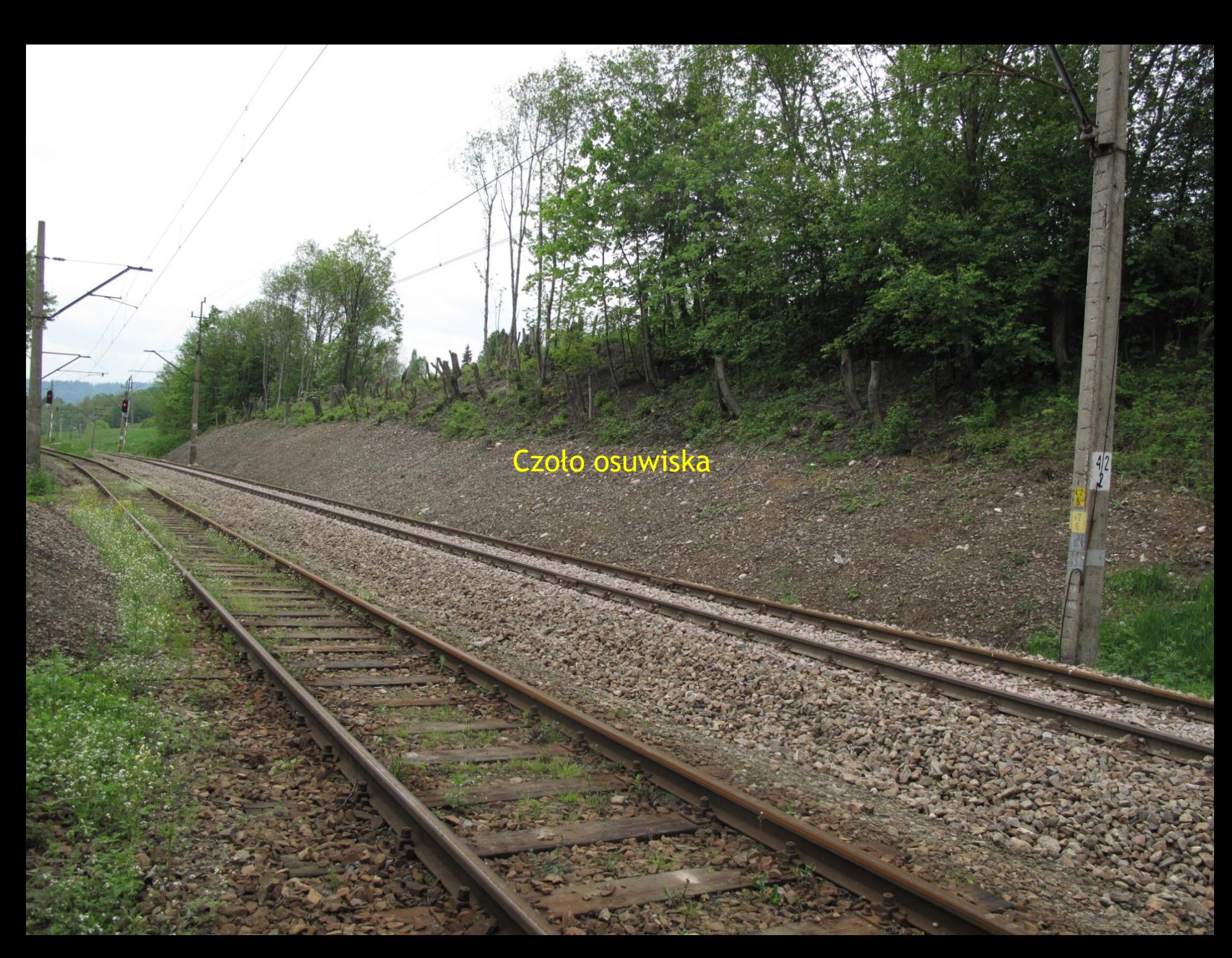

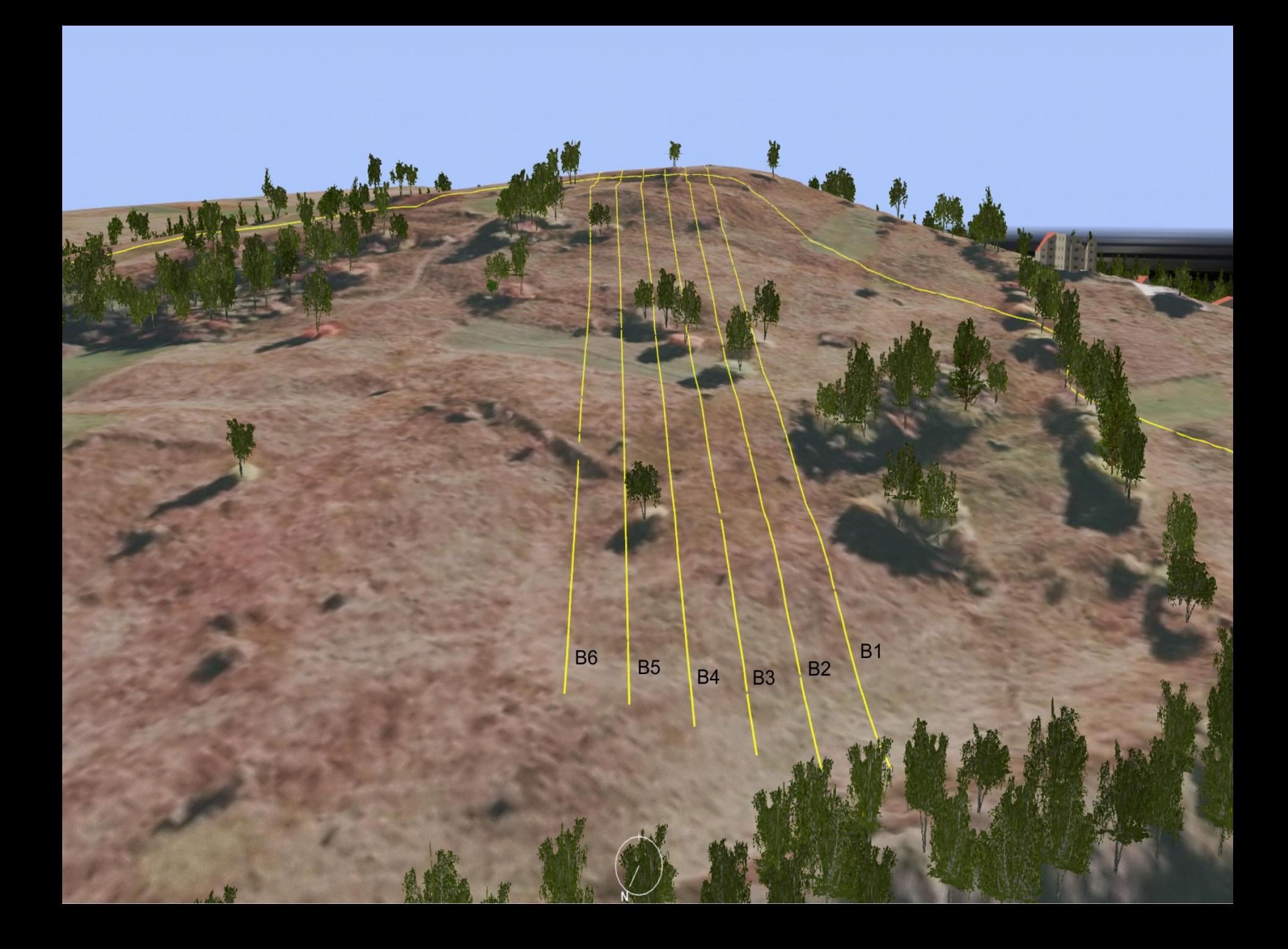

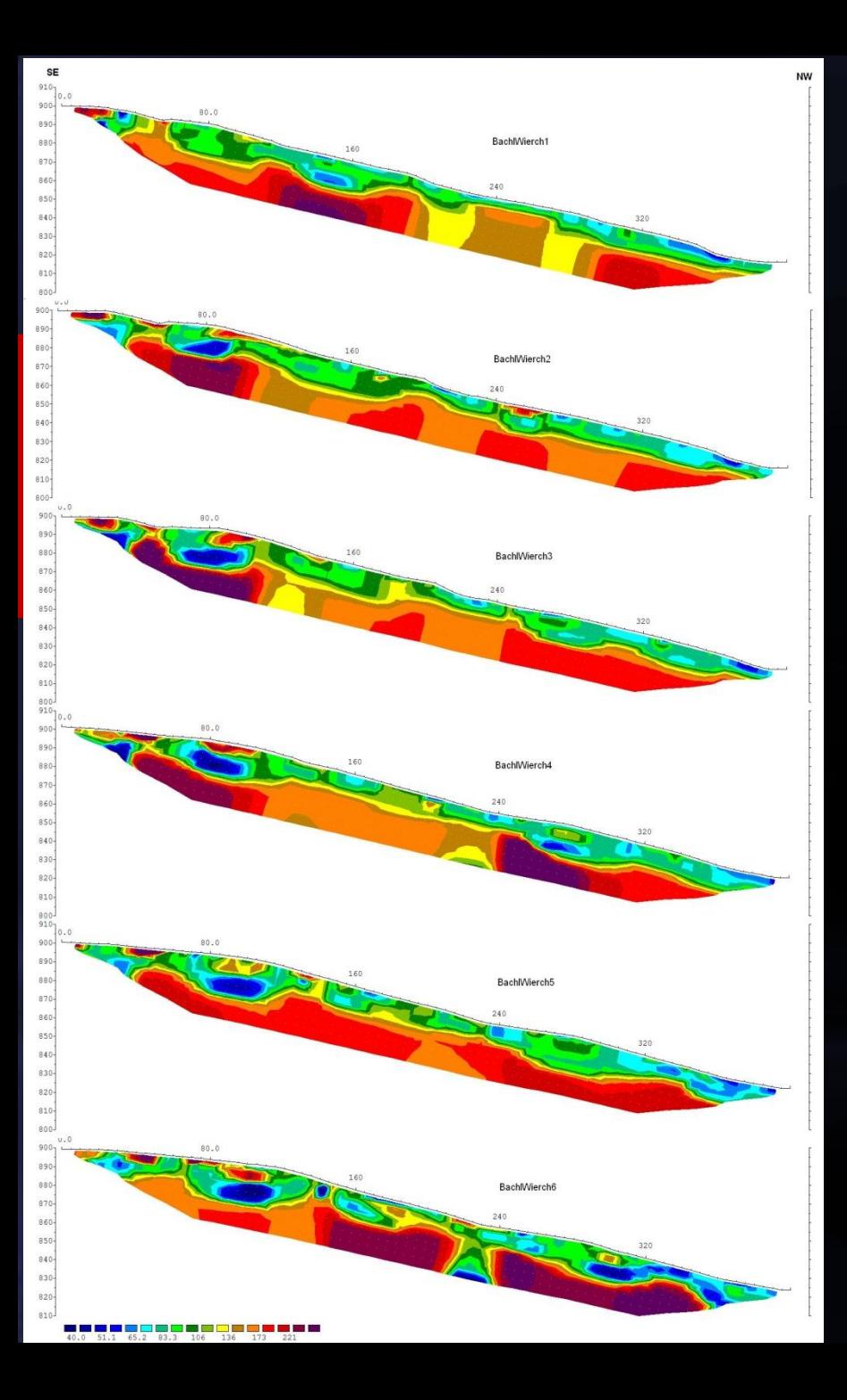

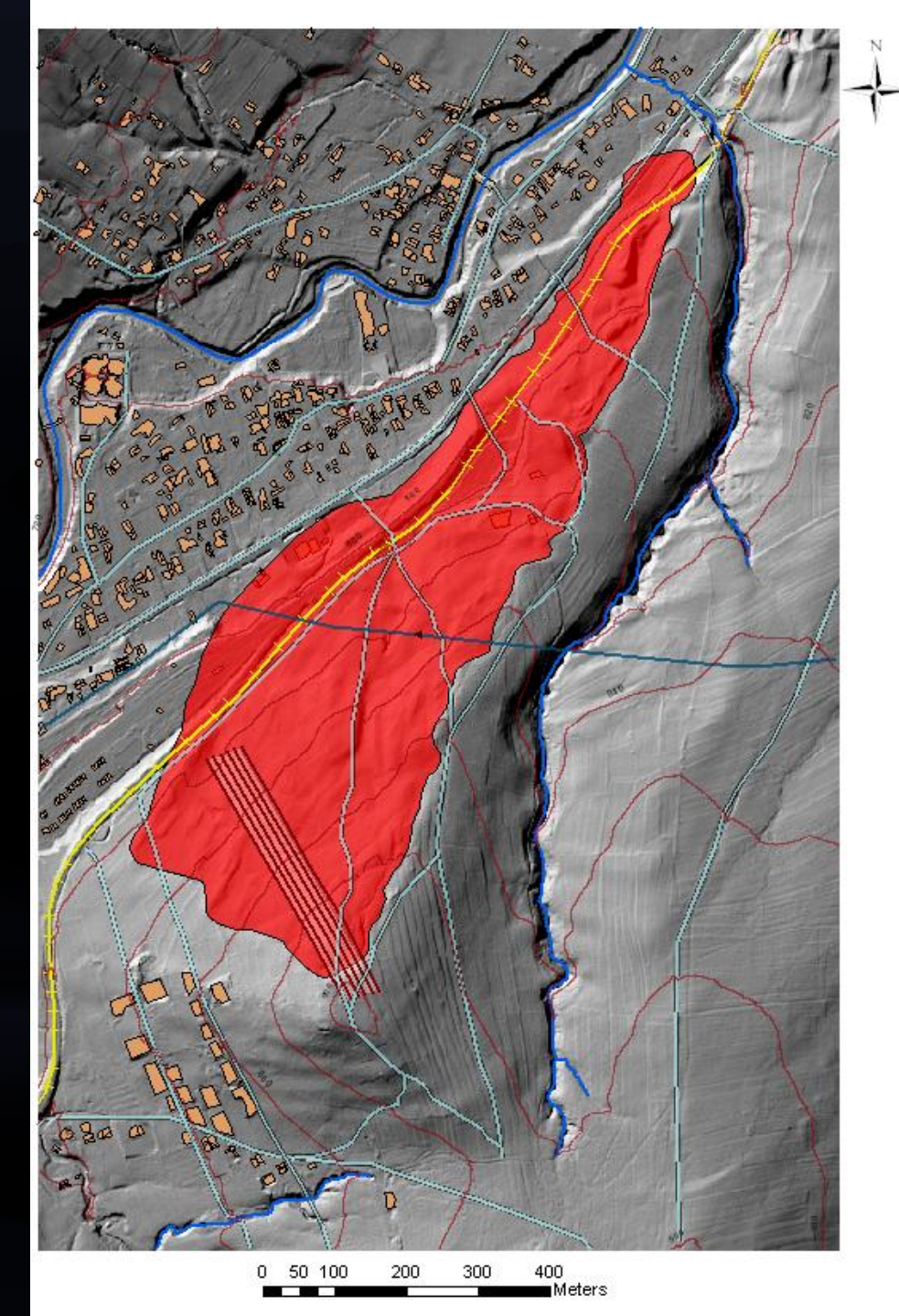

#### **Schemat generowania modelu 3D ERT**

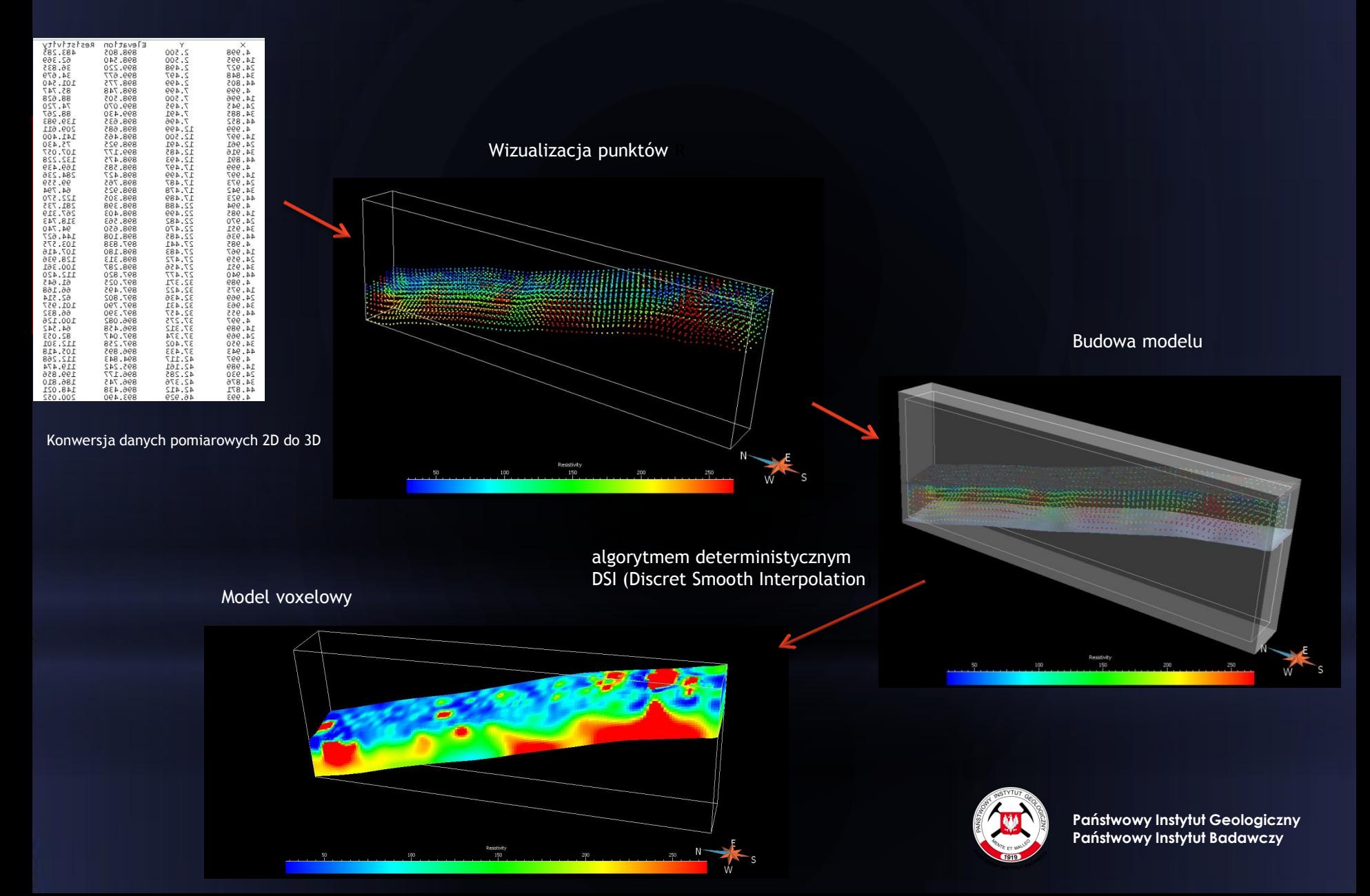

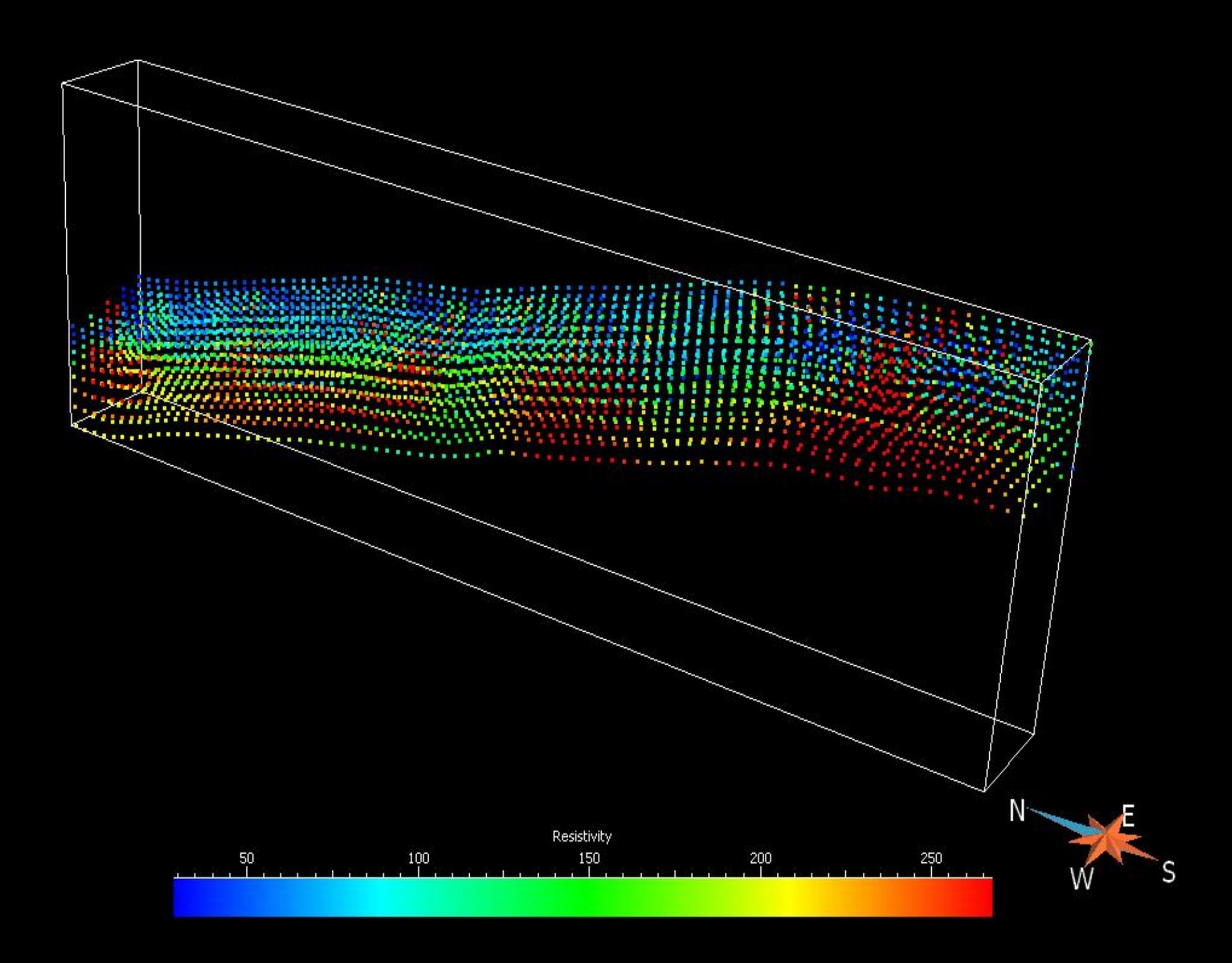

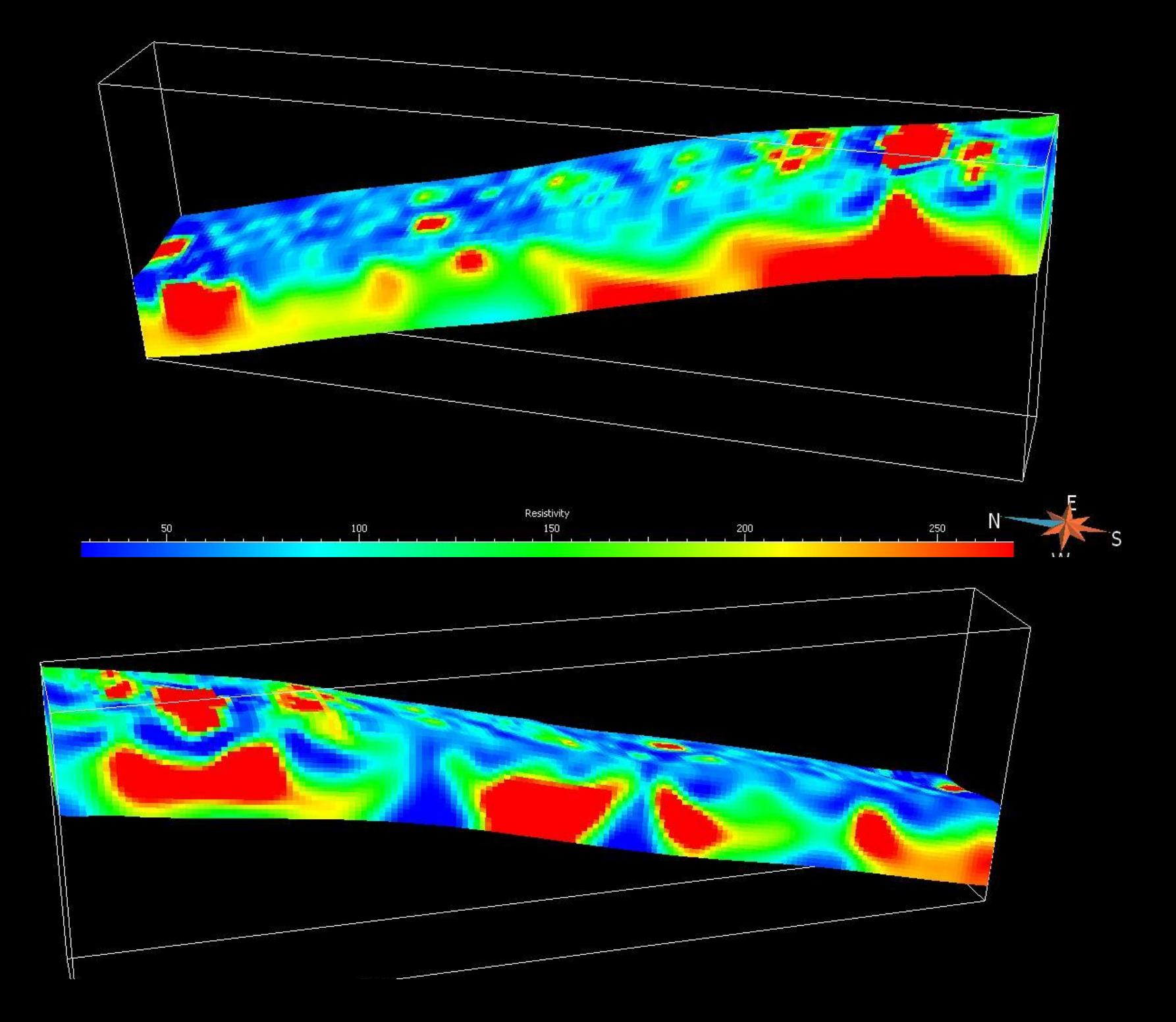

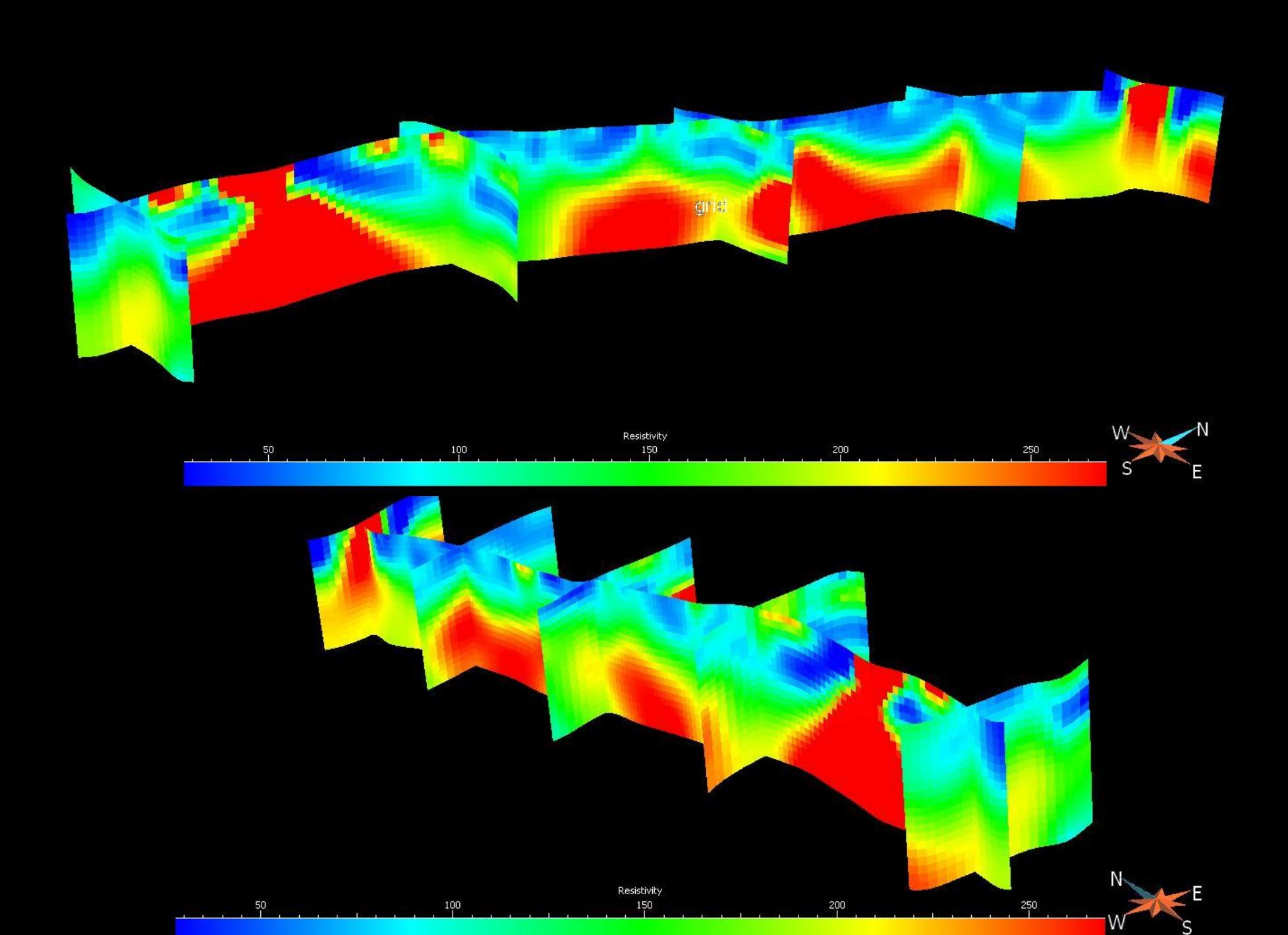

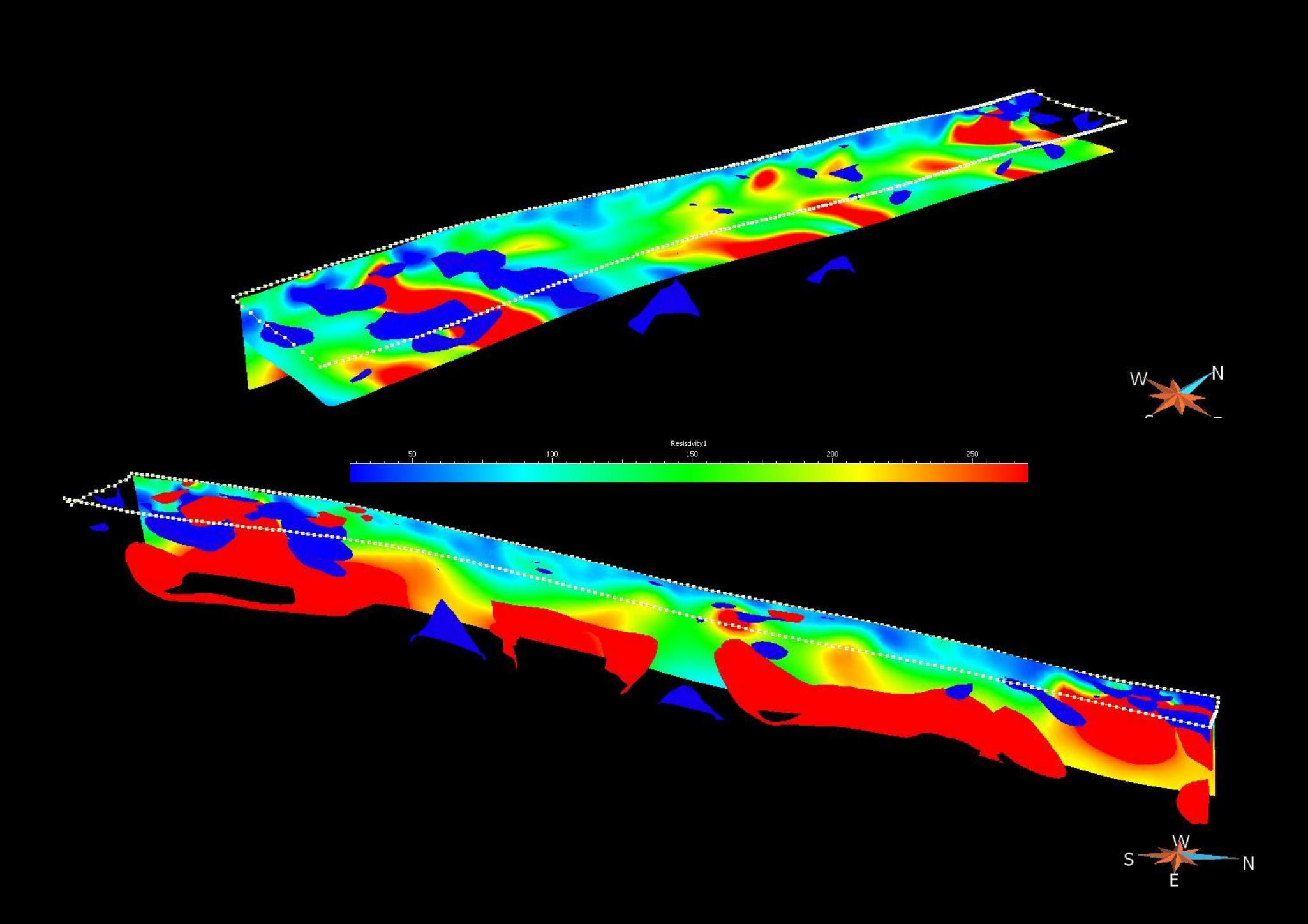

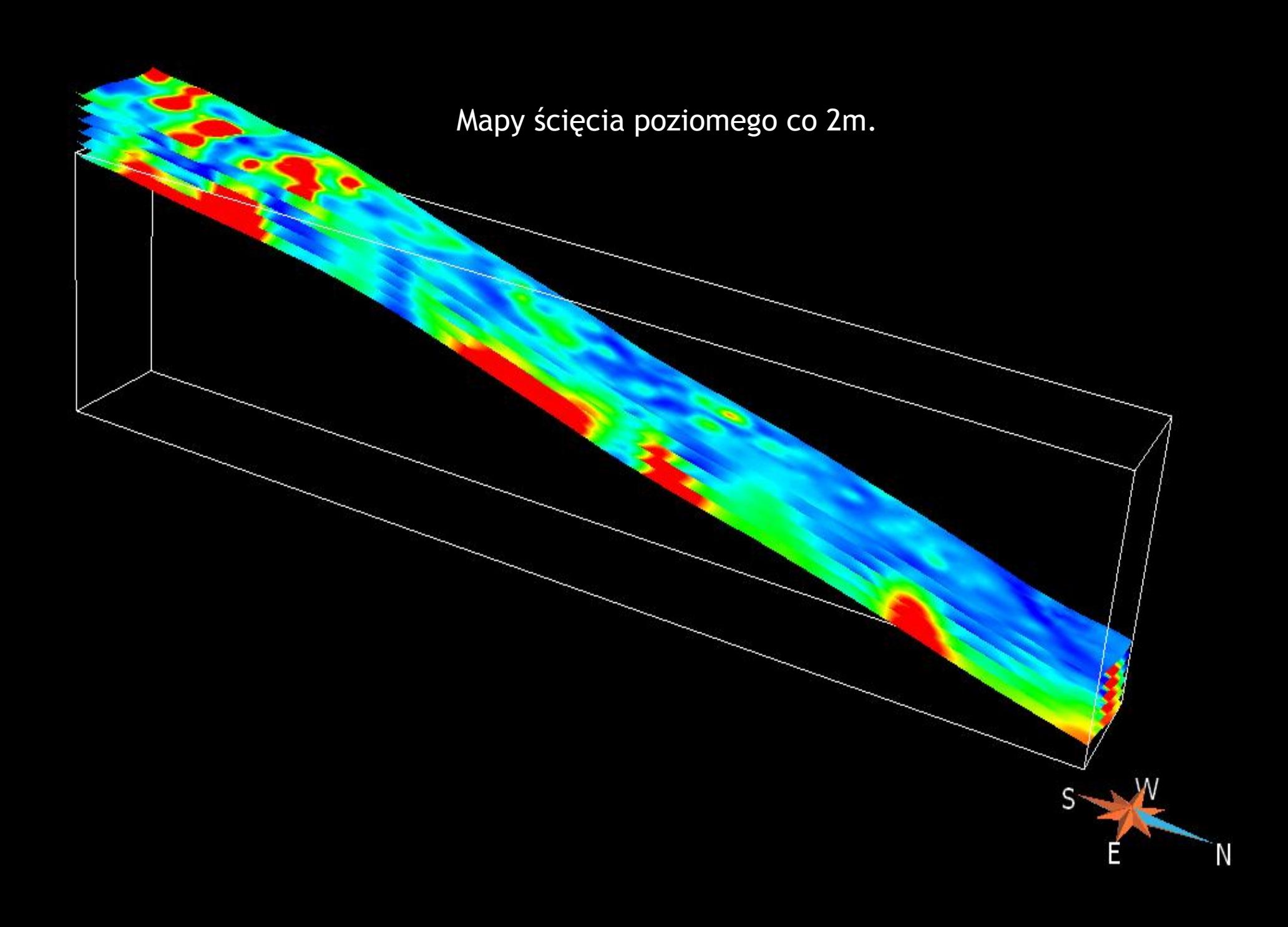

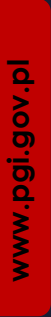

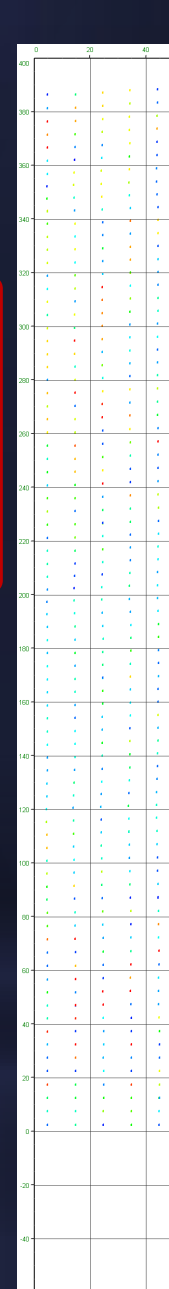

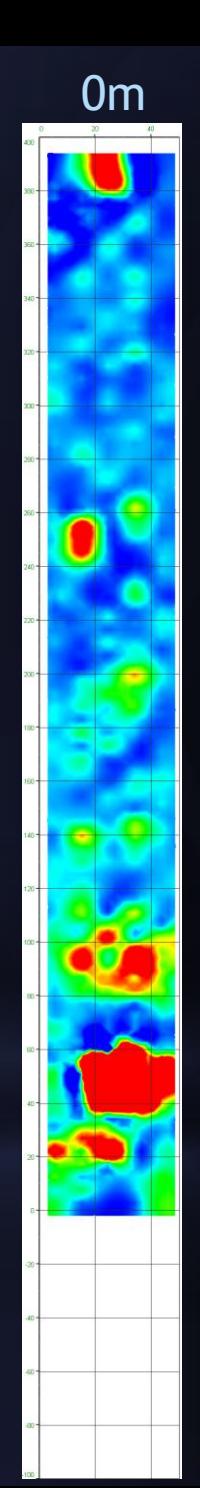

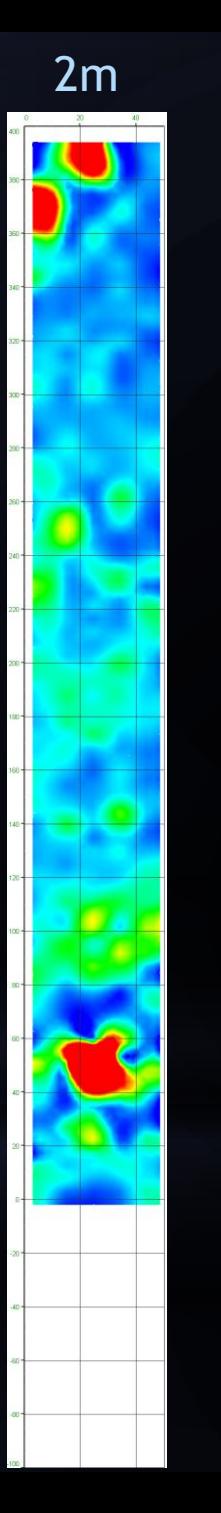

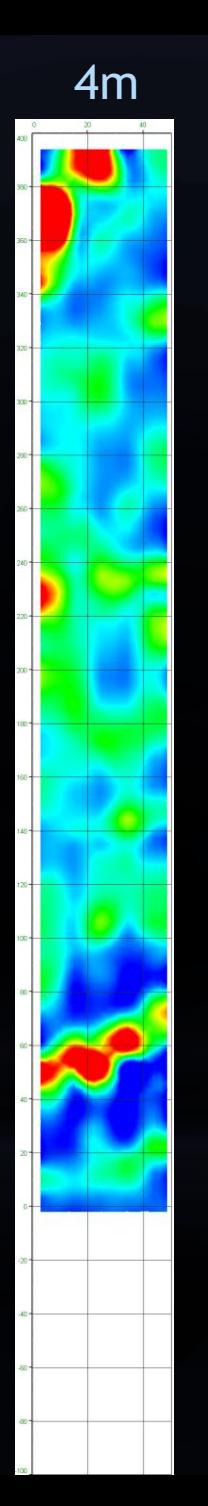

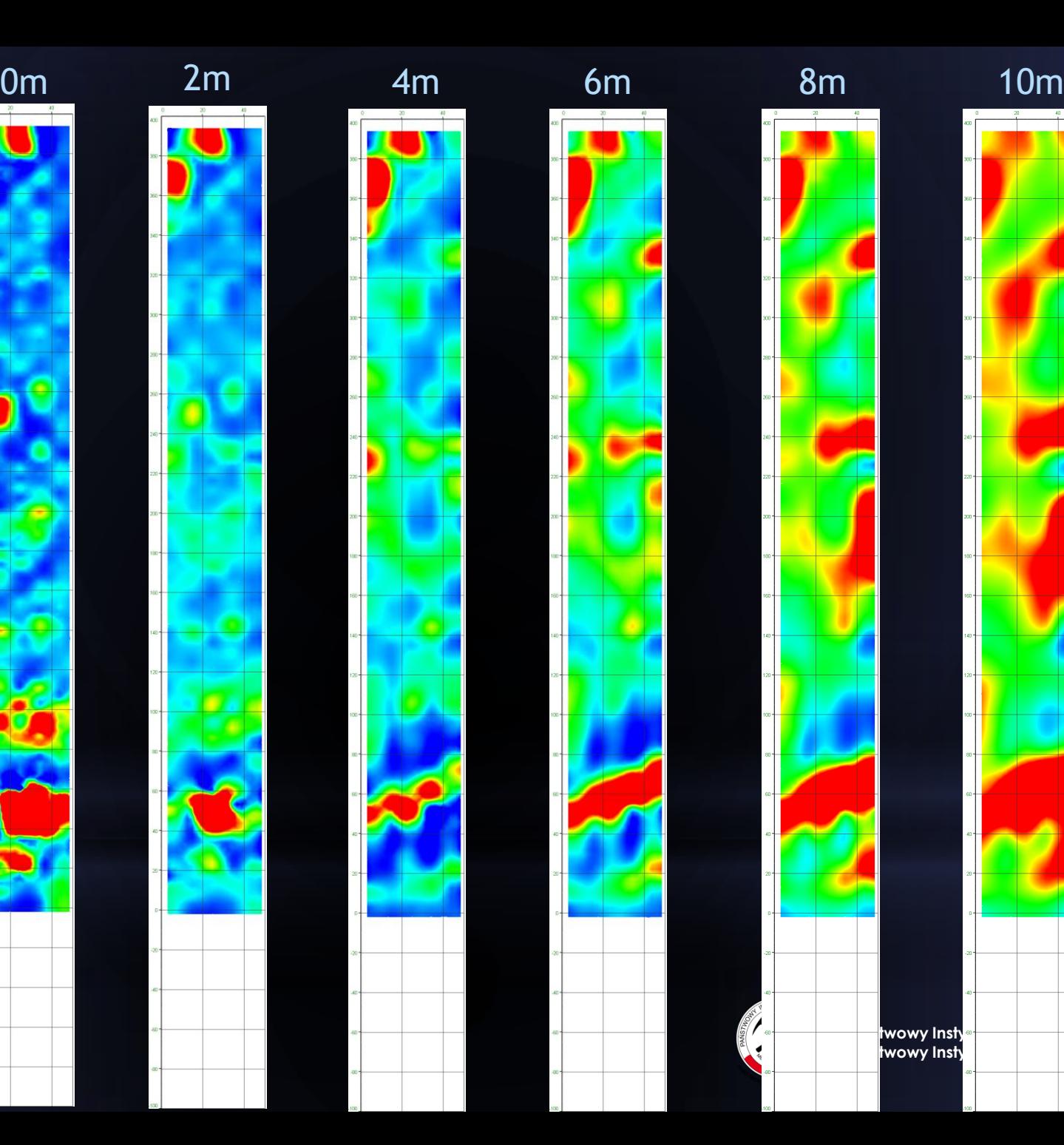

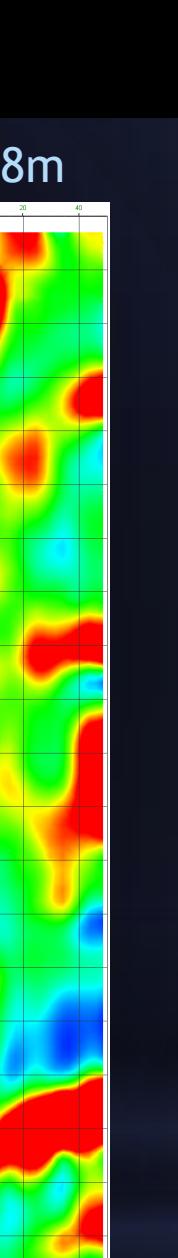

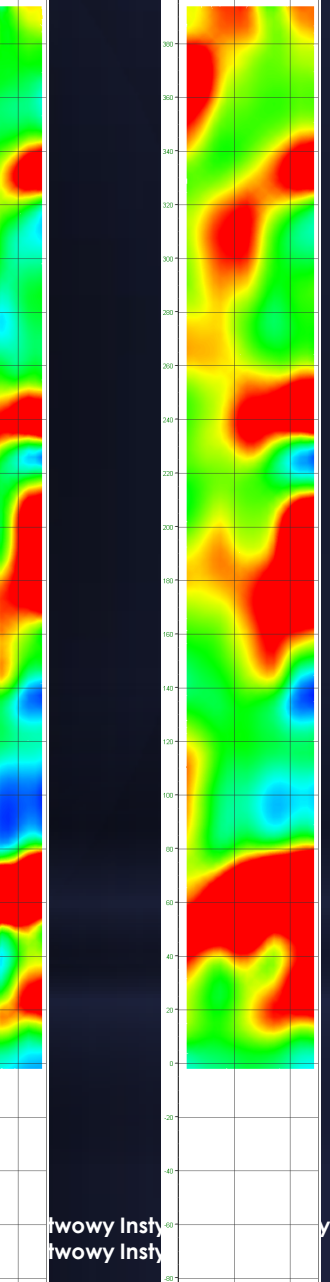

#### Chmura punktów wyświetlona w trybie RGB

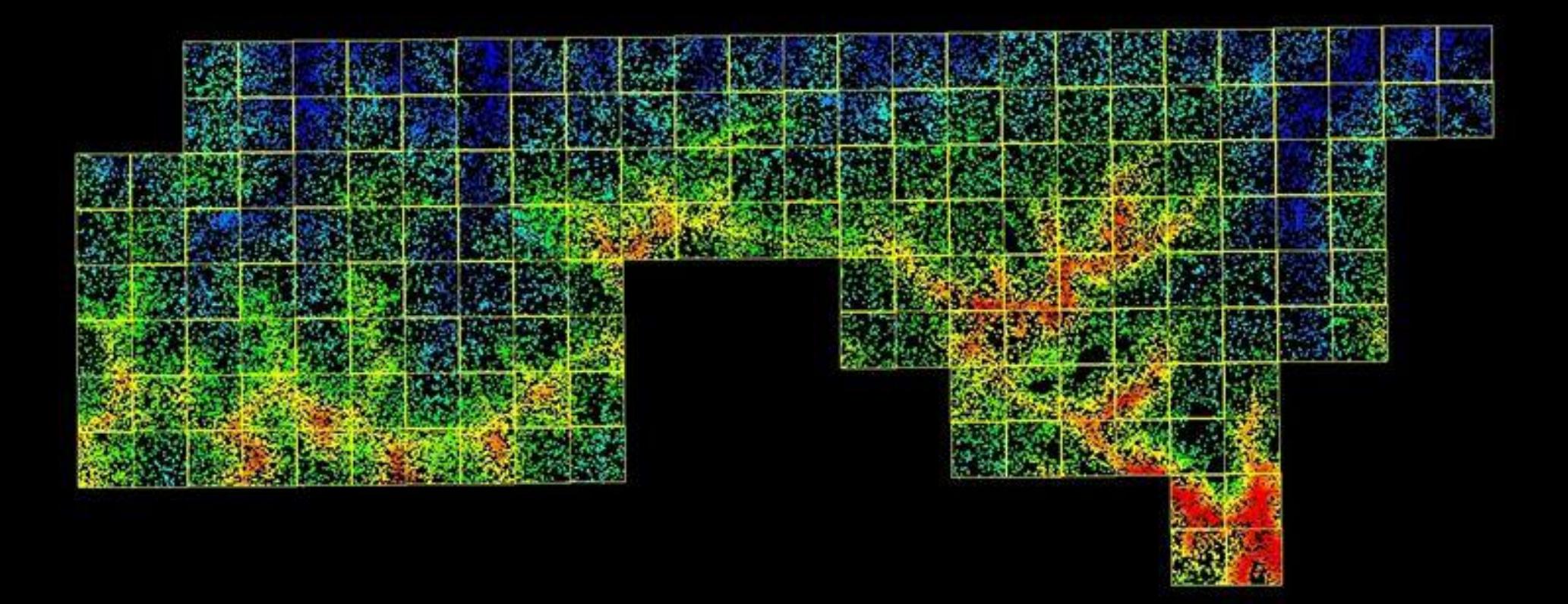

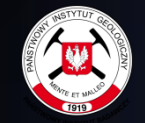

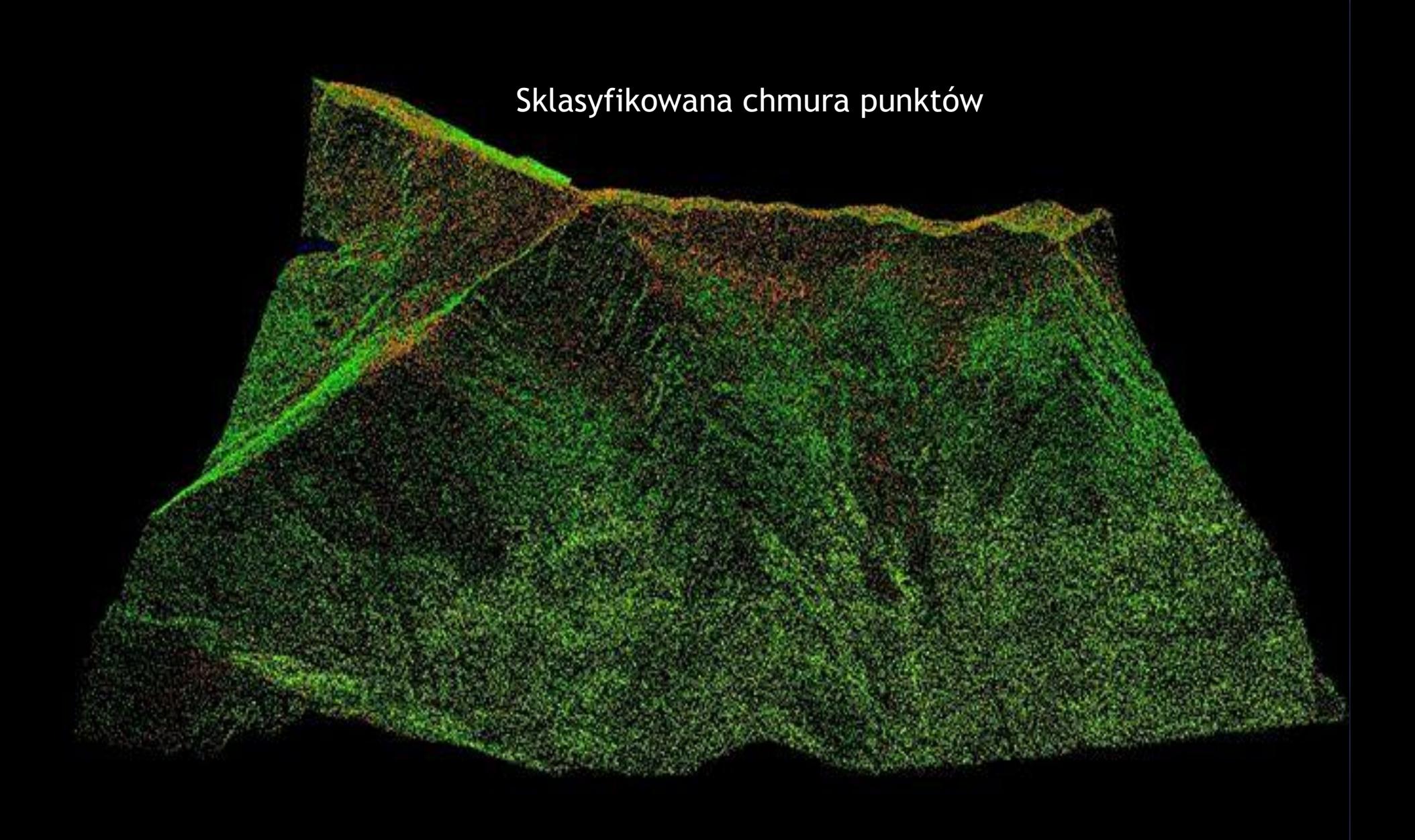

Cieniowany cyfrowy model terenu ALS

**www.pgi.gov.pl** 

#### SMGT w skali 1: 10 000 ark. Murowaniec

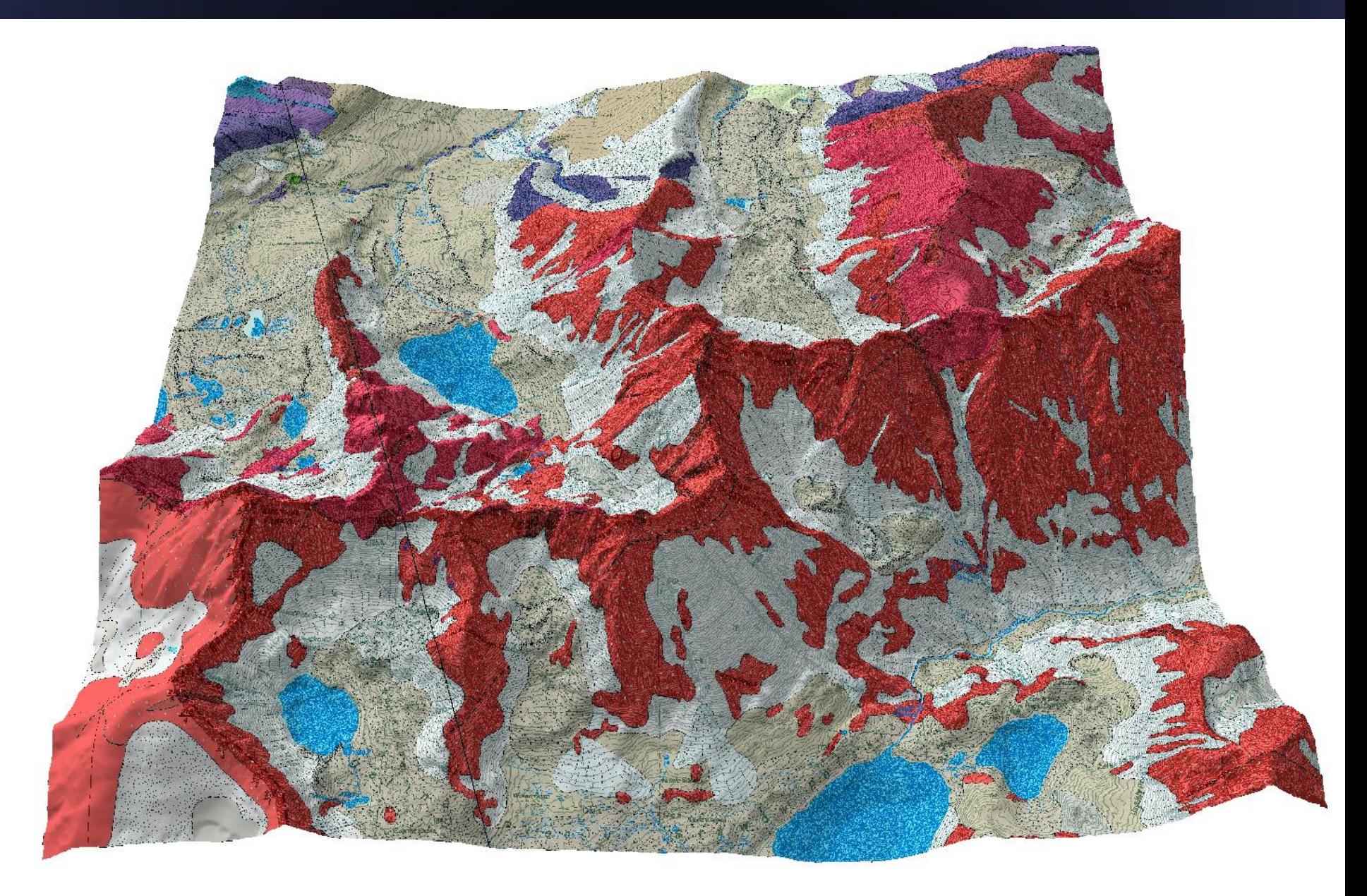

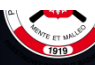

#### SMGT w skali 1: 10 000 ark. Murowaniec

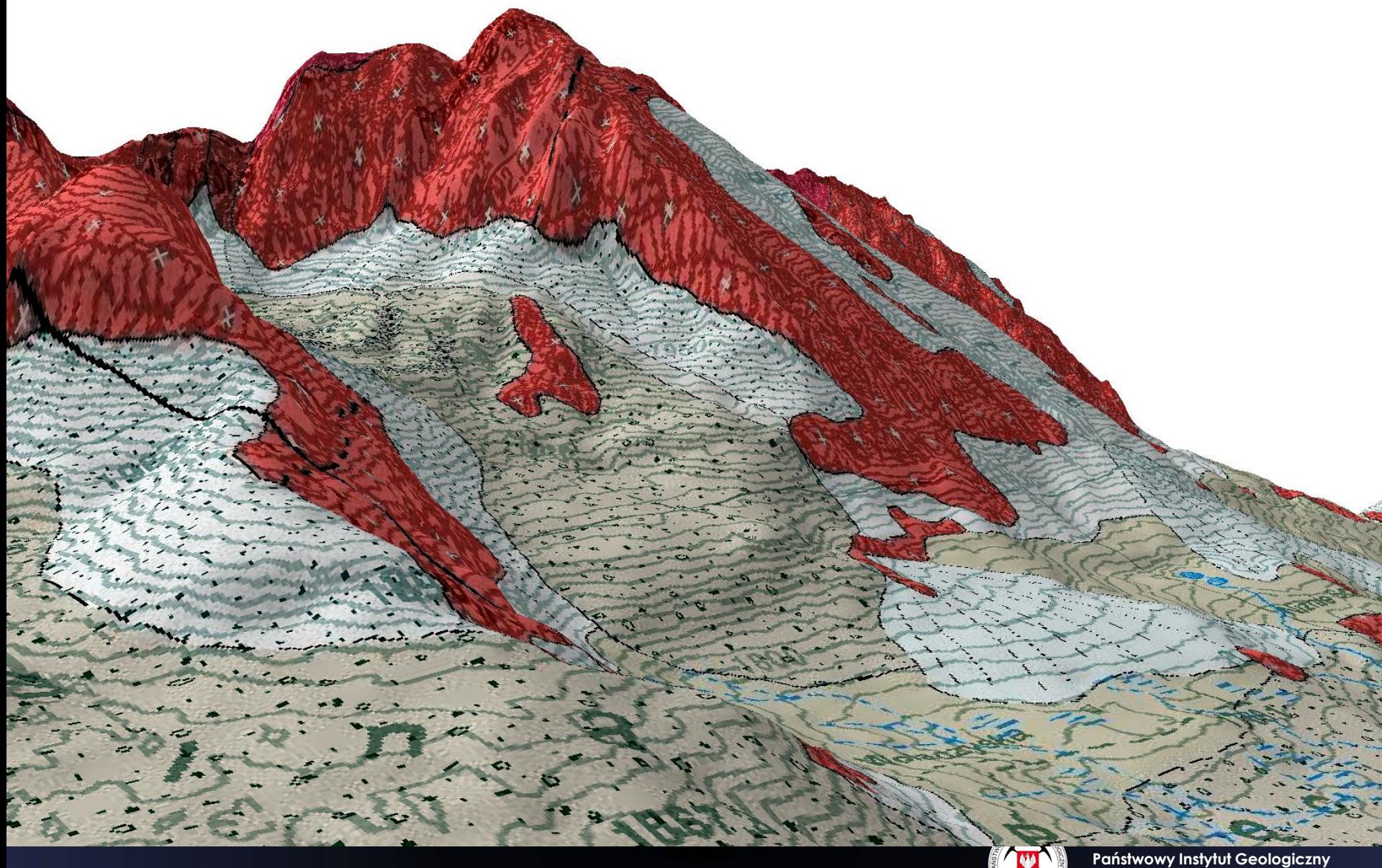

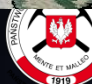

**Państwowy Instytut Badawczy**

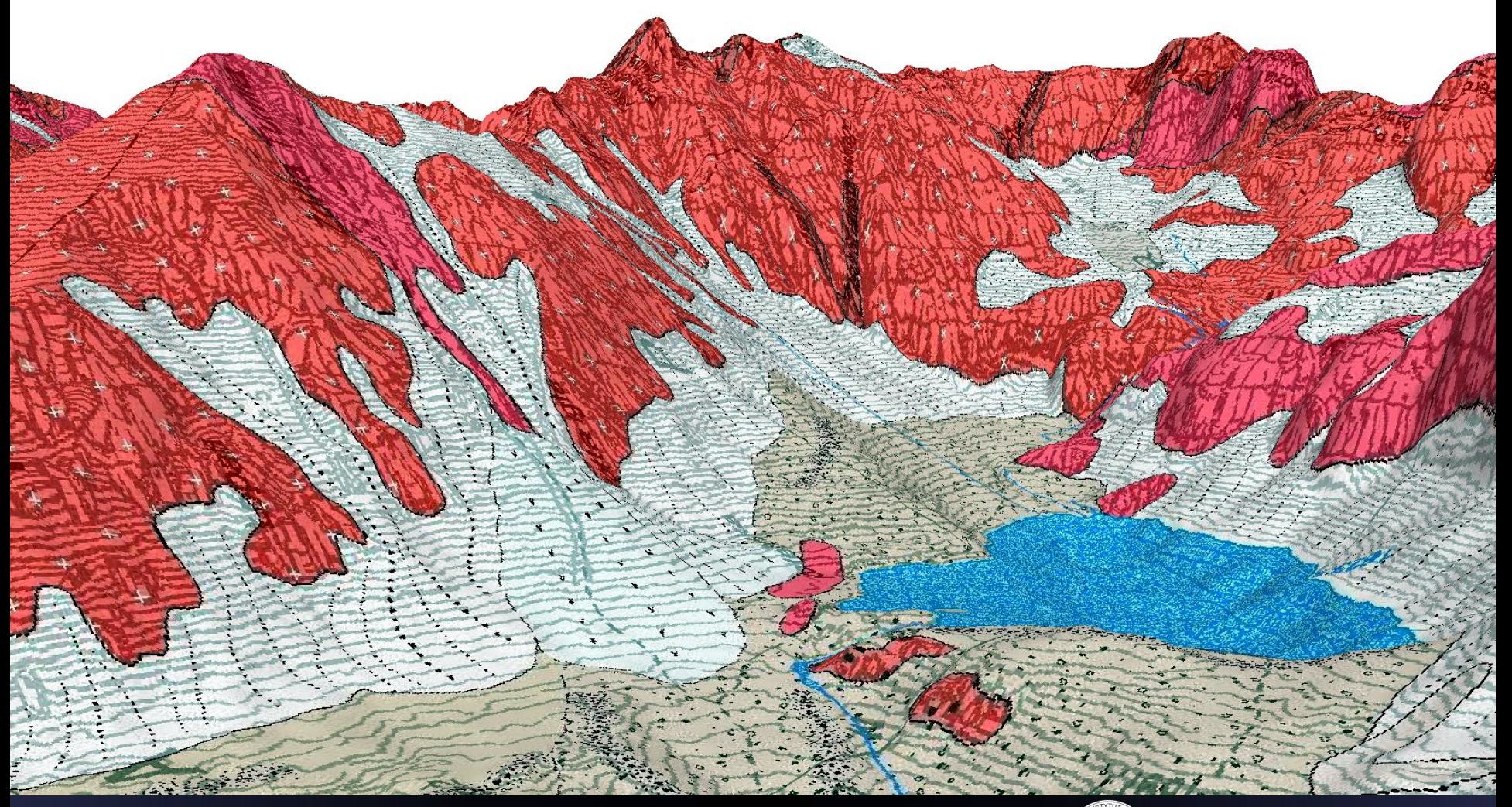

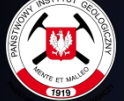

# **DZIĘKUJĘ ZA UWAGĘ**

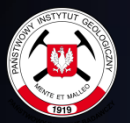